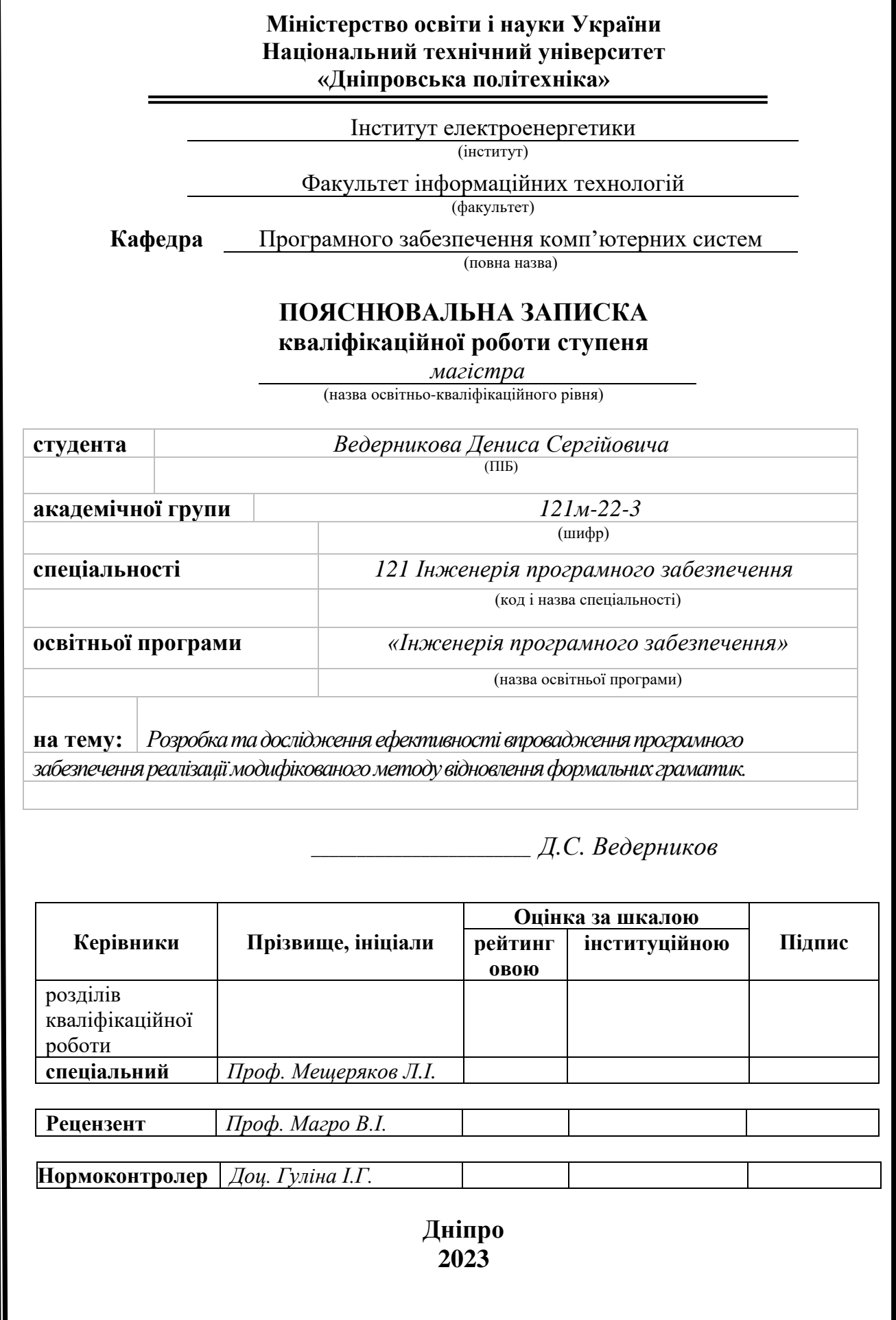

# **Міністерство освіти і науки України Національний технічний університет «Дніпровська політехніка»**

#### **ЗАТВЕРДЖЕНО:**

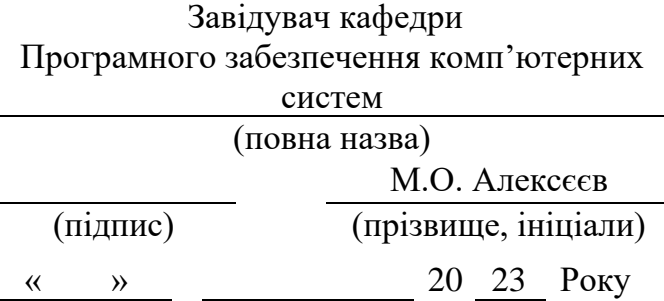

# **ЗАВДАННЯ на виконання кваліфікаційної роботи магістра**

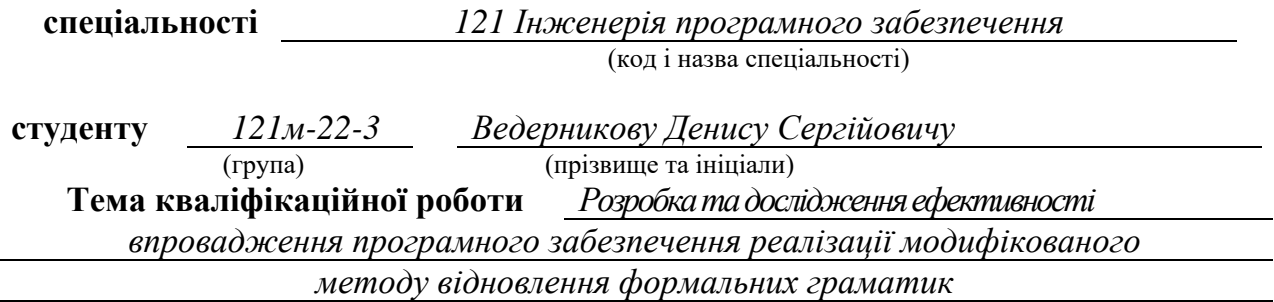

# **1 ПІДСТАВИ ДЛЯ ПРОВЕДЕННЯ РОБОТИ**

Наказ ректора НТУ «Дніпровська політехніка» від 09.10.2023 р. № 1224-с

# **2 МЕТА ТА ВИХІДНІ ДАНІ ДЛЯ ПРОВЕДЕННЯ РОБІТ**

**Об'єкт досліджень** – процес розробки та впровадження модифікованого методу відновлення формальних граматик.

**Предмет досліджень** – алгоритми відновлення формальних граматик.

**Мета НДР** – проведення огляду наукової літератури та існуючих методів з метою реалізації модифікованого методу відновлення формальних граматик для підвищення ефективності його роботи.

**Вихідні дані для проведення роботи** – інформація про існуючі методи відновлення формальних граматик, яка служитиме основою для аналізу та порівняння з модифікованим методом.

#### **3 ОЧІКУВАНІ НАУКОВІ РЕЗУЛЬТАТИ**

**Наукова новизна** – аналіз та модифікація існуючих методів враховує сучасні наукові та технічні досягнення в області обробки мови та автоматичного виводу граматик.

**Практична цінність** – реалізація модифікованого методу у вигляді програмного забезпечення дозволить використовувати його на практиці для автоматичного виводу та оновлення формальних граматик.

### **4 ВИМОГИ ДО РЕЗУЛЬТАТІВ ВИКОНАННЯ РОБОТИ**

Результати досліджень мають бути подані у вигляді, що дозволяє побачити та оцінити ефективність використання запропонованого методу. В результаті роботи повинен бути розроблений додаток, який буде автоматично виводити формальні граматики з початкової послідовності.

# **5 ЕТАПИ ВИКОНАННЯ РОБІТ**

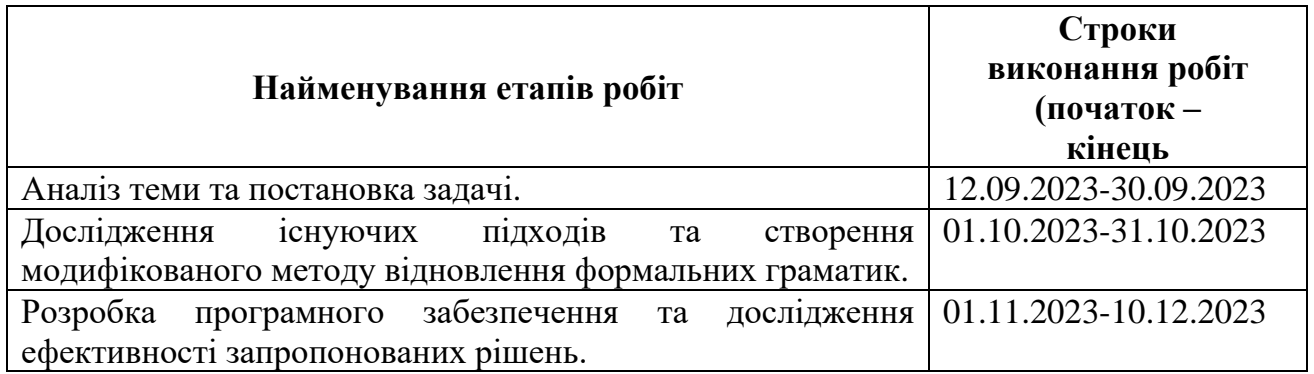

# **6 РЕАЛІЗАЦІЯ РЕЗУЛЬТАТІВ ТА ЕФЕКТИВНІСТЬ**

**Економічний ефект** від реалізації результатів роботи очікується позитивним завдяки спрощенню та автоматизації процесу створення та оновлення граматик, зменшуючи час, який програмісти витрачають на ці завдання. Також автоматизований та точний процес відновлення граматик може сприяти покращенню якості програмного забезпечення, що може зменшити витрати на виправлення помилок та підтримку.

**Соціальний ефект** від реалізації результатів роботи очікується позитивним, так як, розробка та впровадження нових методів може стати стимулом для досліджень у галузі комп'ютерних наук та обробки природної мови, сприяючи розвитку наукових спільнот. Зменшення складності розробки та підтримки програмного забезпечення може зробити технології більш доступними для широкого кола розробників, включаючи початківців та розробників із різних галузей.

# **7 ДОДАТКОВІ ВИМОГИ**

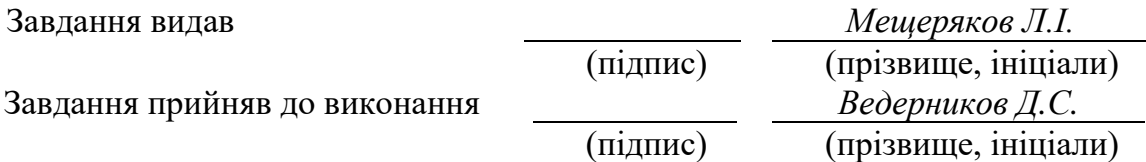

Дата видачі завдання: *10.09.2023 р.* 

Термін подання дипломного проекту до ЕК *20.12.2023 р \_*

# **РЕФЕРАТ**

Пояснювальна записка: 73 с., 13 рис., 4 табл., 4 дод., 20 джерел.

Об'єкт дослідження: процес розробки та впровадження модифікованого методу відновлення формальних граматик.

Предмет дослідження: алгоритми відновлення формальних граматик.

Мета магістерської роботи: проведення огляду наукової літератури та існуючих методів з метою реалізації модифікованого методу відновлення формальних граматик для підвищення ефективності його роботи.

Методи дослідження: проведення огляду наукової літератури та існуючих методів відновлення формальних граматик для розуміння основних підходів та сучасних тенденцій в цій області.

Наукова новизна: аналіз та модифікація існуючих методів враховує сучасні наукові та технічні досягнення в області обробки мови та автоматичного виводу граматик.

Прогнози щодо розвитку досліджень: дослідження, описані в кваліфікаційні роботі, можуть стати базисом для впровадження нових методів та стати стимулом для досліджень у галузі комп'ютерних наук та обробки природної мови, сприяючи розвитку наукових спільнот.

Практична цінність полягає в тому, що реалізація модифікованого методу у вигляді програмного забезпечення дозволить використовувати його на практиці для автоматичного виводу та оновлення формальних граматик.

Список ключових слів: відновлення формальних граматик, алгоритми, системи обробки природної мови, автоматичний вивід граматик, формалізована лінгвістика, програмне забезпечення.

# **ABSTRACT**

Explanatory note: 73 pages, 13 figures, 4 tables, 4 applications, 20 sources.

Object of research: the process of development and implementation of a modified method for the restoration of formal grammars.

Subject of research: algorithms for the restoration of formal grammars.

Purpose of Master's thesis: conducting a literature review and analysis of existing methods to implement a modified method for the restoration of formal grammars to enhance its efficiency.

Research methods: conducting a literature review and analysis of existing methods for the restoration of formal grammars to understand the fundamental approaches and current trends in this field.

Originality of research the analysis and modification of existing methods take into account modern scientific and technical achievements in the field of natural language processing and automatic grammar inference.

Forecasts for the development of research: the research described in the qualification work may serve as a basis for implementing new methods and stimulate further research in the field of computer science and natural language processing, contributing to the development of scientific communities.

Practical Value lies in the implementation of the modified method as software, enabling its practical use for automatic inference and updating of formal grammars.

Keywords: formal grammar restoration, algorithms, natural language processing systems, automatic grammar inference, formal linguistics, software.

# **ПЕРЕЛІК УМОВНИХ ПОЗНАЧЕНЬ**

 $G = (V_T, V_N, P, S)$  - формальна граматика.

 $V_T$  – алфавіт термінальних символів.

 $V_N$  – алфавіт нетермінальних символів.

P – множина правил підстановки.

S – початковий символ.

МДО – мінімальна довжина опису.

Нетермінал – символ у формальній граматиці, який може бути замінений послідовністю інших символів згідно з правилами виведення.

Термінал – символ у формальній граматиці, який не може бути далі замінений у процесі виведення.

Автомат – математична модель обчислення, така як скінчений автомат або автомат зі стеком, яка використовується у вивченні формальних мов і граматик.

ПЗ – програмне забезпечення.

# **ЗМІСТ**

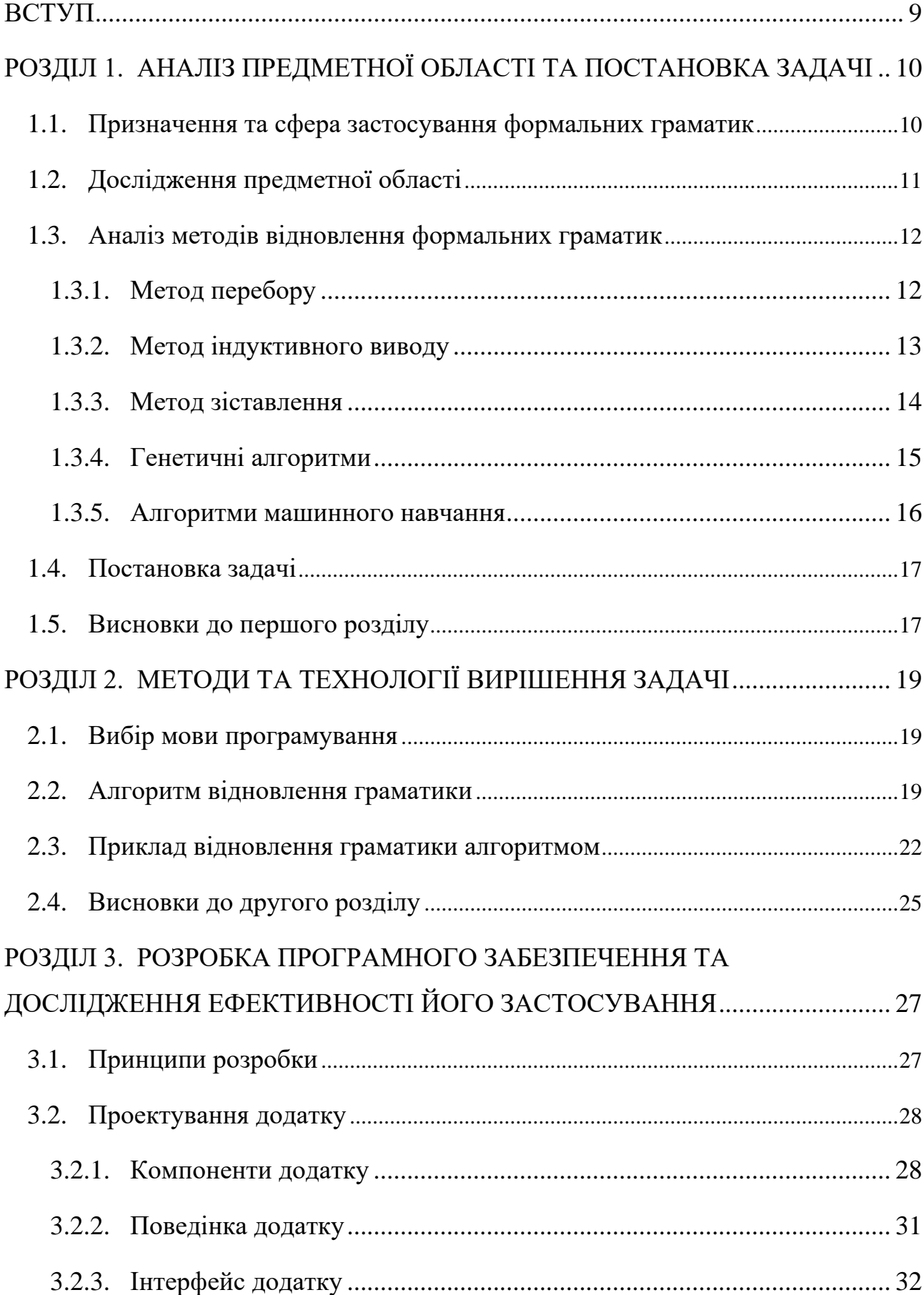

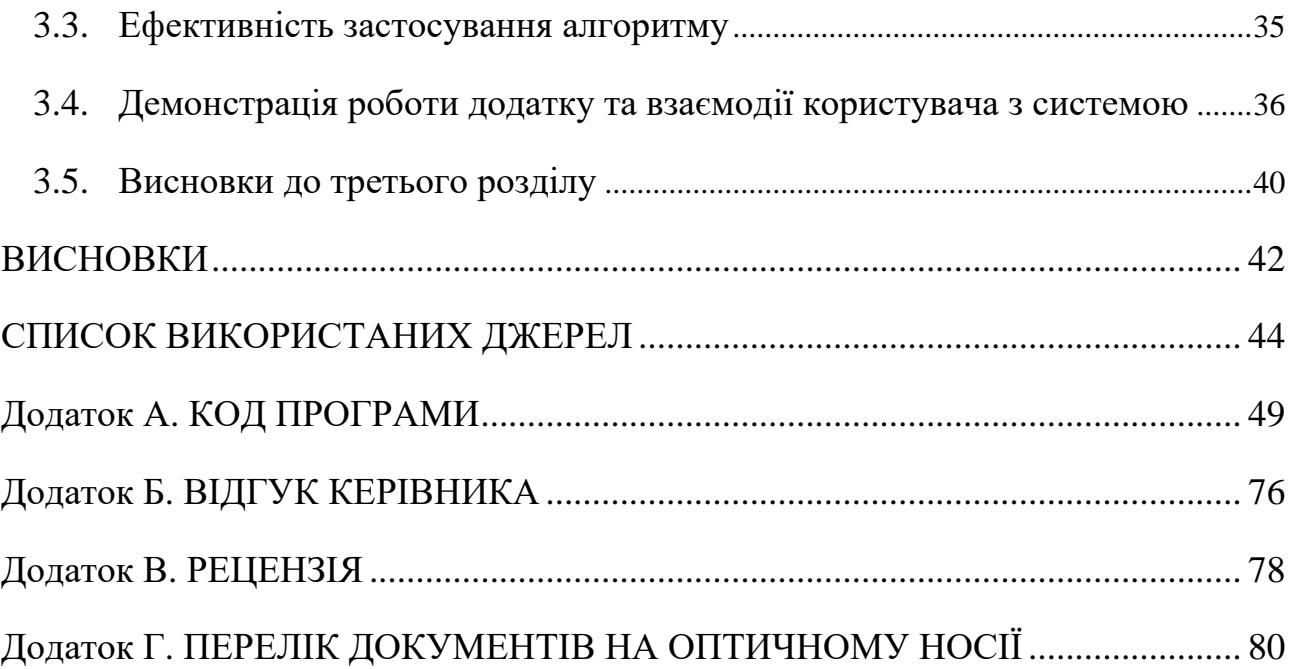

8

#### **ВСТУП**

<span id="page-8-0"></span>В наш час, коли роль технологій і наукових відкриттів визначає наш шлях розвитку, актуальність наукових досліджень визначається сучасними викликами та тенденціями. Однією з ключових областей, яка знаходить своє віддзеркалення в постійному прагненні до вдосконалення і новаторства, є обробка інформації та аналіз даних. У цьому контексті, тема дослідження "Розробка та дослідження ефективності впровадження програмного забезпечення реалізації модифікованого методу відновлення формальних граматик" набуває особливого значення.

Основна мета провести аналіз існуючих методів для успішної реалізації модифікованого методу відновлення формальних граматик та підвищення його ефективності.

Для досягнення цієї мети було розроблено наступний план дій:

- − аналіз існуючих алгоритмів: оцінка можливостей обробки послідовностей та теоретична спроможність відновлення граматики за конкретну кількість операцій.
- − розробка нового підходу до вирішення задачі, враховуючи виявлені особливості та вдосконалення знайдених алгоритмів.
- − створення власного алгоритму це визначено як єдиний спосіб виявлення творчості та ефективний шлях до формування унікального авторського алгоритму, який дотримується сучасних підходів і уникне застарілих концепцій.

Очікується, що результати дослідження будуть позитивними, оскільки розробка та впровадження нових методів може вдатися сприяти подальшим дослідженням у сфері комп'ютерних наук та обробки природної мови, сприяючи розвитку наукових спільнот. Зменшення складності розробки та підтримки програмного забезпечення може робити технології більш доступними для широкого кола розробників, включаючи початківців та фахівців з різних галузей.

#### **РОЗДІЛ 1**

# <span id="page-9-0"></span>**АНАЛІЗ ПРЕДМЕТНОЇ ОБЛАСТІ ТА ПОСТАНОВКА ЗАДАЧІ**

#### **1.1. Призначення та сфера застосування формальних граматик**

<span id="page-9-1"></span>Наукове призначення та застосування ПЗ для відновлення формальних граматик мають важливе значення в різних галузях науки та технологій, особливо в області компіляції, аналізу мов програмування, верифікації програмного забезпечення та автоматичного розпізнавання мов.

Наукове призначення:

- − формалізація мов та алгоритмів ПЗ для відновлення формальних граматик допомагає науковцям формалізувати мови та алгоритми. Це особливо важливо в теорії обчислень та комп'ютерних науках, де точні та формальні специфікації мов і алгоритмів є ключовими;
- − автоматизація аналізу мов наукове застосування полягає у розвитку методів та алгоритмів для автоматичного аналізу мов програмування та інших формальних мов. Це допомагає виявляти структурні особливості та властивості мови, сприяючи подальшим дослідженням;
- − вивчення теорії формальних мов ПЗ для відновлення формальних граматик допомагає науковцям вивчати та розвивати теорію формальних мов. Це включає в себе аналіз властивостей формальних граматик, розвиток нових класів граматик та дослідження їхніх теоретичних властивостей;
- − аналіз програмного коду у сфері розробки ПЗ програми для відновлення формальних граматик використовуються для аналізу та виявлення структурних елементів програмного коду, що сприяє розумінню та підтримці кодової бази.

Узагальнюючи, ПЗ для відновлення формальних граматик має широкий спектр наукових застосувань у теорії обчислень та розробці ПЗ, а також в різних галузях, де важлива формалізація та аналіз мов.

#### **1.2. Дослідження предметної області**

<span id="page-10-0"></span>Предметна область відновлення формальних граматик включає в себе вивчення формальних граматик та алгоритмів відновлення граматик. У загальному розумінні, будь–яка формальна граматика  $G = (V_T, V_N, P, S)$ , де:

 $V_T$  – алфавіт термінальних символів.

 $V_N$  – алфавіт нетермінальних символів.

P – множина правил підстановки.

S – початковий символ.

Відновлення граматики – це процес, що передбачає скінченну послідовність дій, спрямованих на створення алфавіту термінальних та нетермінальних символів, формування множини правил підстановки та визначення початкового символу [1].

Також предметна область включає в себе вивчення і розуміння різних аспектів, пов'язаних з теоретичними основами, алгоритмами, методиками та практичними застосуваннями цих інструментів. Ось кілька напрямків досліджень у цій області:

- − теорія формальних мов та граматик дослідження різних класів формальних граматик, їх властивостей та взаємозв'язку з іншими теоретичними концепціями;
- − алгоритми відновлення граматик розвиток та оптимізація алгоритмів для відновлення формальних граматик зі вхідних даних;
- − автоматичне розпізнавання мов вивчення та розробка засобів для автоматичного розпізнавання мов програмування, природних мов або інших формальних мов.

Дослідження у цій області ведеться з метою поліпшення засобів аналізу програм, автоматизації розробки, підвищення безпеки програмного забезпечення та розширення можливостей в інших наукових та технічних напрямках [2].

#### <span id="page-11-0"></span>**1.3. Аналіз методів відновлення формальних грамати**

#### **1.3.1 Метод перебору**

<span id="page-11-1"></span>Метод перебору є простим, але ресурсоємким підходом до відновлення формальних граматик. Цей метод ґрунтується на систематичному переборі можливих комбінацій символів та правил підстановки з метою знаходження тих, що краще відповідають вхідним даним. Однак варіативність та обчислювальна складність може бути значною, особливо при великій кількості символів та правил [3].

Визначається початкова граматика, яка може бути порожньою або містити базовий набір символів та правил підстановки.

Генерація всіх можливих комбінацій символів та правил підстановки. Цей етап може бути здійснений з використанням циклів, рекурсивних функцій або інших методів, залежно від вибраної стратегії.

Кожна згенерована граматика оцінюється за певними критеріями, такими як відповідність вхідним даним, здатність граматики генерувати коректний код чи інші визначені параметри.

Вибір найкращих граматик за певними критеріями. Отримані граматики можуть бути використані для вирішення конкретної задачі, або ж їх можна модифікувати для подальшого вдосконалення.

Процес генерації, оцінювання та відбору може повторюватися декілька разів для досягнення оптимального результату. Кожна ітерація може включати в себе випадкові зміни, обмеження або інші стратегії для розширення пошуку.

По закінченні ітерацій методу перебору, отримані граматики оцінюються за визначеними метриками. Вибирається найкраща граматика, яка відповідає вимогам та критеріям відновлення [4].

Цей метод, хоч і є простим, може бути часоємким і неефективним у випадках великої просторової складності генерації. Зазвичай використовується у випадках, коли інші більш продумані методи важко впровадити або коли точний вигляд граматики менш критичний, ніж її функціональність.

#### **1.3.2 Метод індуктивного виводу**

<span id="page-12-0"></span>Метод індуктивного виводу є підходом до відновлення формальних граматик, що базується на індуктивних процесах. Цей метод включає поступове покращення граматики шляхом додавання та видалення правил підстановки відповідно до аналізу вхідних даних.

Робочий процес розпочинається з початкової граматики, яка може бути порожньою або містити базовий набір символів та правил підстановки.

Аналізуються вхідні дані для визначення структурних елементів та властивостей, які слід відновити. Аналіз може включати в себе виявлення частин мови програмування, ключових виразів чи інших синтаксичних особливостей.

На кожному кроці відбувається індуктивне виведення нових правил підстановки, які додаються до граматики. Цей процес може ґрунтуватися на чітких лінгвістичних або синтаксичних правилах, або відбуватися на основі частоти входження конструкцій у вхідних даних [5].

Кожна нова версія граматики оцінюється за допомогою критеріїв, таких як відповідність вхідним даним, стабільність чи інші параметри. Якщо нова граматика покращує показники, вона залишається в іншому випадку, можуть бути внесені корективи.

Процес індуктивного виводу може включати ітеративні кроки, під час яких граматика покращується та модифікується. Можливі зміни включають в себе додавання нових правил, вилучення зайвих, чи модифікацію існуючих для кращого відображення структури вхідних даних.

Після кількох ітерацій процесу індуктивного виводу граматика оцінюється за підсумками. Остаточна граматика обирається як результат відновлення, якщо вона відповідає визначеним вимогам та має задовільні показники.

Метод індуктивного виводу дозволяє систематично вдосконалювати граматику, створюючи її еволюційно та адаптивно до конкретних особливостей вхідних даних.

#### **1.3.3 Метод зіставлення**

<span id="page-13-0"></span>Метод зіставлення є підходом до відновлення формальних граматик, який використовує порівняння вхідних даних із зразком граматики, що може бути розроблений експертом чи заданий заздалегідь. Цей метод базується на ідеї виявлення структурних елементів у вхідних даних, які відповідають визначеним правилам та конструкціям граматики [6].

Визначається початковий зразок граматики, який може бути складений експертом або взятий з прикладних випадків. Цей зразок визначає структурні особливості, які слід знайти в вхідних даних.

Виконується аналіз вхідних даних з метою виявлення відповідностей структурним елементам зразка граматики. Велика увага приділяється порівнянню синтаксичних конструкцій та їхніх взаємозв'язків.

На основі виявлених структурних елементів генерується граматика, яка відображає знайдені конструкції вхідних даних. Структура граматики та правила підстановки формуються таким чином, щоб відтворити синтаксичні особливості зразка.

Отримана граматика використовується для аналізу та відновлення нових екземплярів вхідних даних. Проводиться валідація результатів відновлення, перевірка правильності синтаксичних структур та взаємозв'язків.

У випадку, якщо результати не задовольняють вимоги, граматика може бути коригована та модифікована. Цей процес може включати додавання чи вилучення правил, зміну структури граматики або інші корективи.

Завершальна граматика оцінюється за підсумками відновлення. Результат може бути визначено як успішний, якщо відновлені граматичні конструкції відповідають заданому зразку та відповідають вимогам завдання.

Метод зіставлення ефективний в ситуаціях, коли можливо задати або визначити зразок граматики, а також коли структура вхідних даних пов'язана зі створенням конкретних синтаксичних конструкцій.

#### **1.3.4 Генетичні алгоритми**

<span id="page-14-0"></span>Метод генетичних алгоритмів є еволюційним підходом до відновлення формальних граматик, і використовує принципи природного відбору для покращення граматики через кілька поколінь.

Робочий процес починається зі створення початкової популяції граматик, кожна з яких представляє собою потенційне рішення. Початкові граматики можуть бути створені випадковим чином чи бути певним чином ініціалізованими.

Кожна граматика у популяції оцінюється за допомогою функції придатності, яка визначає, наскільки добре граматика відповідає вхідним даним чи іншим критеріям. Це визначається за конкретними завданнями відновлення[7].

Граматики відбираються для наступного покоління відповідно до їхньої придатності. Ті, які мають кращий результат, мають більше шансів потрапити в наступне покоління. Цей процес відбору базується на принципі природного відбору.

Граматика може бути представлена як хромосома, і різні генетичні операції (кросовер, мутація) можуть застосовуватися до цих хромосом. Кросовер об'єднує частини двох батьківських граматик, а мутація вносить випадкові зміни в граматику.

Нове покоління граматик формується за допомогою генетичних операцій та селекції. Цей процес може повторюватися протягом кількох ітерацій.

Описані кроки (від оцінки придатності до створення нового покоління) повторюються протягом кількох ітерацій або до тих пір, поки не буде досягнуто зазначеного критерію зупинки.

Після завершення ітерацій обирається граматика з найкращим результатом, яка вважається рішенням задачі відновлення.

Генетичні алгоритми ефективні у просторі оптимізації та можуть знаходити граматичні структури, які краще відповідають вхідним даним у порівнянні з іншими методами. Вони особливо корисні в тих випадках, коли структура граматики не визначена чітко, і необхідно провести експлоративний пошук.

#### **1.3.5 Алгоритми машинного навчання**

<span id="page-15-0"></span>Метод машинного навчання в контексті відновлення формальних граматик використовує алгоритми та моделі, які автоматично вивчають структуру граматики на основі великої кількості навчальних даних. Такий підхід дозволяє моделям навчатися взагалі без визначення конкретних правил або конструкцій, що забезпечує гнучкість та адаптивність в процесі відновлення [8].

Початковий етап включає в себе збір та підготовку навчальних даних, які включають приклади коректних структурних конструкцій. Ці дані можуть бути згенеровані експертами чи отримані з реальних програмних кодів чи мов програмування.

Вибирається модель машинного навчання, яка буде використовуватися для відновлення граматики. Це може бути нейронна мережа, дерево рішень, метод опорних векторів або інша модель, залежно від природи вхідних даних та завдань відновлення.

Навчальні дані перетворюються в числові вектори або інші форми, які можуть бути оброблені моделлю машинного навчання. Цей процес називається векторизацією та дозволяє подавати вхідні дані у формат, зрозумілий для моделі.

Модель тренується на навчальних даних, алгоритм якої стежить за паттернами та відносинами між елементами вхідних даних. В цьому процесі модель навчається розпізнавати та вивчати граматичні структури.

Після тренування модель оцінюється за допомогою валідаційних або тестових даних. Це дозволяє визначити, наскільки ефективно модель розпізнає граматичні конструкції та чи вона готова до використання на нових даних.

Після успішного тренування модель може бути використана для відновлення граматик або передбачення структури на нових вхідних даних, які не були використані під час тренування.

Модель може піддаватися тюнінгу та оптимізації для покращення її результатів на конкретних завданнях відновлення граматик.

Метод машинного навчання особливо корисний у випадках, коли граматика може бути складно визначити чітко, але може бути вивчена з великої кількості прикладів.

#### **1.4. Постановка задачі**

<span id="page-16-0"></span>Задача полягає в розробці програмного забезпечення для відновлення формальних граматик із послідовності лексем. Програма повинна задовольняти наступні вимоги до функціональних характеристик:

- − вхідні дані повинні вводитися з файлу. Програма повинна коректно читати та обробляти вхідні дані зазначеного формату;
- − програма повинна мати можливість ефективно обробляти файли великого розміру, забезпечуючи швидку та оптимізовану роботу навіть у випадку великої кількості лексем;
- − збереження результатів у файл: після відновлення граматики програма повинна забезпечувати можливість збереження результатів у файл. Це дозволяє користувачам зручно використовувати та аналізувати відновлені граматики на подальших етапах роботи;
- − програма повинна функціонувати у режимі автоматичного відновлення граматики. Це означає, що вона самостійно аналізує вхідні дані та генерує відновлену граматику без втручання користувача.

Ці вимоги описують основу для розробки програмного забезпечення, яке забезпечить користувачам зручний та ефективний інструмент для відновлення формальних граматик з великих файлів лексем.

### **1.5. Висновки до першого розділу**

<span id="page-16-1"></span>У цьому розділі було висвітлено важливі аспекти та методи відновлення формальних граматик, розглянуто їхнє призначення та сферу застосування. Важливим є розуміння того, що формальні граматики є важливим інструментом у теорії формальних мов та знаходять широке застосування в комп'ютерних науках, компіляції програм, обробці природної мови та інших галузях.

Розглянуто різні методи відновлення граматик, такі як метод перебору, індуктивний вивід, зіставлення, генетичні алгоритми та метод машинного навчання. Кожен з цих методів має свої переваги та обмеження, і вибір конкретного методу може залежати від конкретного завдання та характеристик даних.

Метод перебору полягає у систематичному переборі можливих граматичних конструкцій, а індуктивний вивід базується на виявленні загальних закономірностей вхідних даних. Метод зіставлення порівнює вхідні дані з відомою граматикою, а генетичні алгоритми та метод машинного навчання використовують принципи еволюції та навчання для покращення граматик.

Важливо зазначити, що вибір методу відновлення граматик повинен враховувати особливості конкретного завдання, обсяг та характер даних. Крім того, поєднання різних методів або використання комбінаційних підходів може призвести до покращення результатів [18].

Наукове дослідження в галузі відновлення формальних граматик має великий потенціал для подальших вдосконалень у розробці програмного забезпечення та розвитку областей, де використання граматик є ключовим елементом. Прагнення до новаторства та удосконалення методів відновлення граматик є важливим внеском у сучасну науку та технології.

#### **РОЗДІЛ 2**

# **МЕТОДИ ТА ТЕХНОЛОГІЇ ВИРІШЕННЯ ЗАДАЧІ**

#### <span id="page-18-0"></span>**2.1 Вибір мови програмування**

<span id="page-18-1"></span>Важливість вибору мови програмування для розробки програми відновлення формальних граматик полягає у визначенні швидкості розробки, продуктивності та якості програмного продукту. Для цього ми встановили критерії, такі як ефективність виконуваного коду, розмір об'єктного коду та час компіляції.

Вибір мови C++ обгрунтований наявністю ряду переваг. Ця мова програмування відзначається надзвичайною швидкістю виконання коду, що є ключовим фактором у випадку обробки великих обсягів даних в реальному часі. Крім того, скомпільовані програми на C++ мають мінімальний розмір, що забезпечує швидке завантаження в оперативну пам'ять [9].

Надійність та стабільність програм, написаних на C++, є ще однією перевагою. Мова підтримується передовими компаніями та має великі спільноти, що дозволяє швидко вирішувати питання та підтримувати високий рівень надійності.

Не менш важливим фактором є час розробки програм на C++, оскільки існують розгалужені спільноти, доступ до багатьох ресурсів та потужні інструменти для ефективної відладки. Такий вибір мови дозволяє швидко та ефективно реалізувати програму відновлення формальних граматик, враховуючи високі вимоги до продуктивності та якості.

#### **2.2 Алгоритм відновлення граматики**

<span id="page-18-2"></span>Основний принцип алгоритму полягає в поступовому переході від простих до більш складних правил, об'єднувати прості правила і уникати повторень. Розглянемо та аргументуємо принцип конструювання цих правил на прикладі вхідної послідовності "gcccatcagtcctctgagacaggt". Для цього побудуємо таблицю слідувань, яка визначить всі можливі переходи. Цей підхід дозволяє

ефективно створювати всі можливі переходи, при цьому граматичні конструкції не дублюються, що є особливо ефективним при обробці великої кількості повторень фрагментів у вхідній послідовності.

Таблиця 2.1 – Таблиця слідування

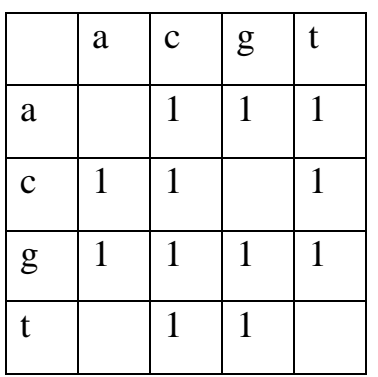

Побудуємо правила на основі таблиці слідувань:

 $P1 \rightarrow ac$  $P2 \rightarrow ag$  $P3 \rightarrow at$  $P4 \rightarrow ca$  $P5 \rightarrow cc$  $P6 \rightarrow ct$  $P7 \rightarrow ga$  $P8 \rightarrow gc$  $P9 \rightarrow gg$  $P10 \rightarrow gt$  $P11 \rightarrow \text{tc}$ 

 $P12 \rightarrow tg$ 

За цими правилами формується нова послідовність, над якою виконуються подібні дії до тих пір, поки не залишиться остання пара правил.

Алгоритм є ітеративним, не використовує рекурсивних викликів і має скінченну кількість ітерацій. Це означає, що його обчислювальна складність передбачувана, а він завжди відновлює граматику.

Отримані правила можуть нагадувати бінарне дерево, але вони не є таким через те, що їхнє розміщення визначається іншим принципом, описаним раніше. Вони об'єднують прості правила в більш складні, створюючи структуру, схожу на бінарне дерево, але відмінну за принципами.

Розглянемо приклад в якому правила будуть повторно використовуватися. Для цього представимо правила в вигляді дерева.

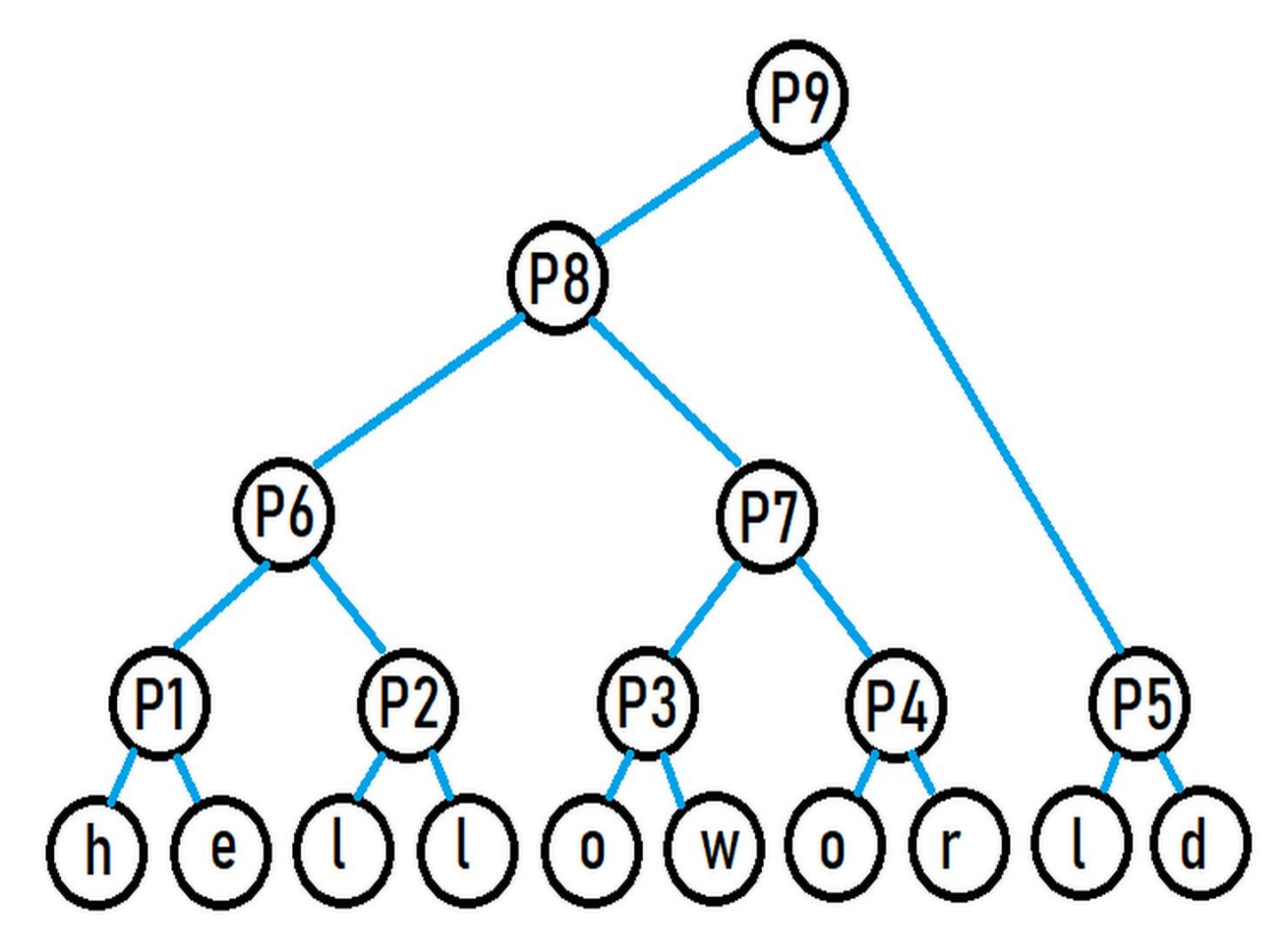

Рис. 2.1 – Приклад правила, що утворює послідовність "hello world"

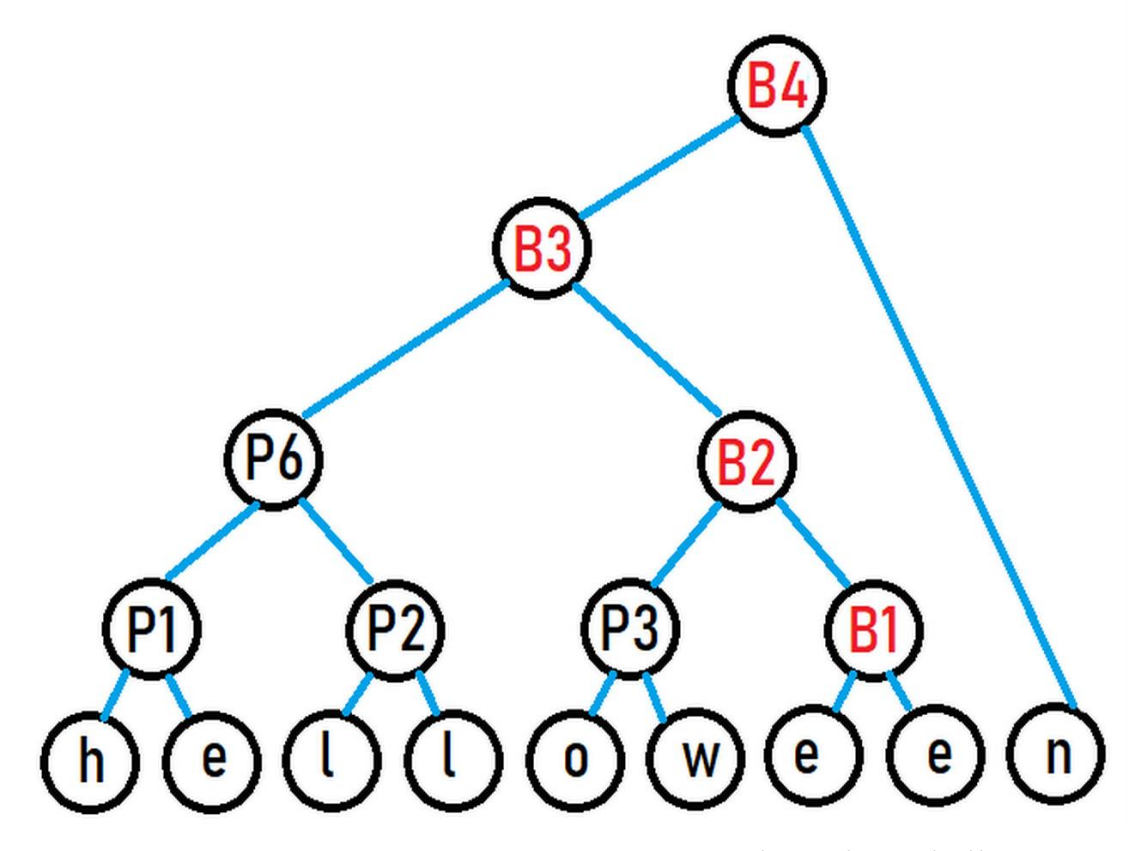

Рис. 2.2 – Приклад правила, що утворює послідовність "helloween"

З рисунків 2.1 та 2.2 можна відзначити, що правила P1, P2, P3 та P6 вже були використані повторно. Для включення нового слова в граматику довелося розширити її чотирма новими правилами.

# **2.3 Приклад відновлення граматики алгоритмом**

<span id="page-21-0"></span>Для ілюстрації алгоритму розглянемо послідовність, що містить математичний вираз  $((abc)+(abc)+(abc)+(abc)+(abc))$ . Цей приклад є більш зрозумілим та легко перевіряється. Почнемо з побудови алфавіту та базових правил:

Алфавіт  $\rightarrow$  (, ), +, a, b, c. Побудова базових правил:  $A1 \rightarrow 0$  $A2 \rightarrow$ )  $A3 \rightarrow +$ 

 $A4 \rightarrow a$  $A5 \rightarrow b$  $A6 \rightarrow c$ 

Наступний крок заміна всіх терміналів на прості правила:  $S \rightarrow A1 A1 A4$ A5 A6 A2 A3 A1 A4 A5 A6 A2 A3 A1 A4 A5 A6 A2 A3 A1 A4 A5 A6 A2 A3 A1 A4 A5 A6 A2 A3 A1 A4 A5 A6 A2 A2.

Далі ітераційним шляхом відбувається виведення правил. Перша ітерація: будуємо можливі переходи.

Таблиця 2.2 – Таблиця слідування

|                |              | $A1$   A2   A3   A4   A5   A6 |   |   |   |   |
|----------------|--------------|-------------------------------|---|---|---|---|
| A1             | 1            |                               |   | 1 |   |   |
| A2             |              | 1                             | 1 |   |   |   |
| A3             | $\mathbf{1}$ |                               |   |   |   |   |
| A <sub>4</sub> |              |                               |   |   | 1 |   |
| A <sub>5</sub> |              |                               |   |   |   | 1 |
| A <sub>6</sub> |              |                               |   |   |   |   |

Формулюємо нові правила по таблиці слідування:

- $R1 \rightarrow A1, A1$
- $R2 \rightarrow A1, A4$
- $R3 \rightarrow A4, A5$
- $R4 \rightarrow A5$ , A6
- $R5 \rightarrow A6, A2$
- $R6 \rightarrow A2$ , A3
- $R7 \rightarrow A3, A1$
- $R8 \rightarrow A2$ , A2

Заміна на нові правила:  $S \rightarrow R1 R3 R5 R8 R3 R5 R8 R3 R5 R8 R3 R5 R8$ R3 R5 R8 R3 R5 A2.

Видалення невикористаних правил: R2, R4, R6, R7.

Друга ітерація: будуємо можливі переходи.

Таблиця 2.3 – Таблиця слідування

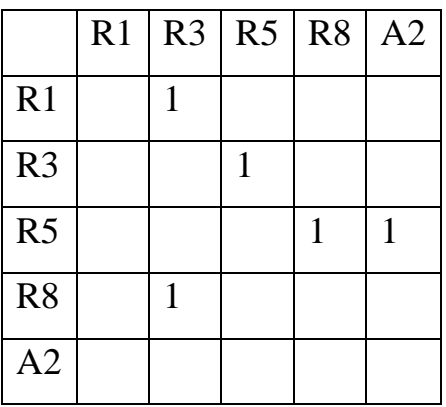

Формулюємо нові правила по таблиці слідування:

 $P1 \rightarrow R1, R3$  $P2 \rightarrow R3$ , R5  $P3 \rightarrow R5$ , R8  $P4 \rightarrow R5$ , A2  $P5 \rightarrow R8, R3$ 

Заміна на нові правила:  $S \rightarrow P1$  P3 P2 P5 P3 P2 P5 P3 P2 A2. Видалення невикористаних правил: P4. Третя ітерація: будуємо можливі переходи:

Таблиця 2.4 – Таблиця слідування

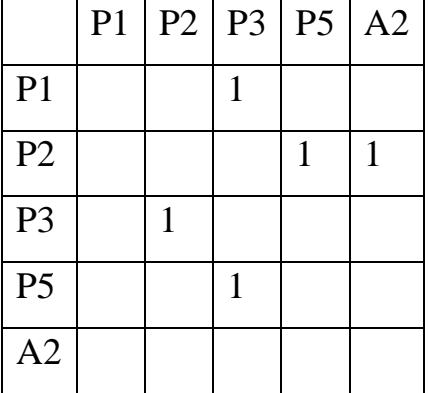

Формулюємо нові правила по таблиці слідування:

 $F1 \rightarrow P1$ , P3

 $F2 \rightarrow P2, P5$ 

 $F3 \rightarrow P2$ , A2

 $F4 \rightarrow P3$ , P2

 $F5 \rightarrow P5$ , P3

Заміна на нові правила:  $S \rightarrow F1$  F2 F4 F5 F3.

Кінцева граматика:

- $S \rightarrow F1 F2 F4 F5 F3$
- $F1 \rightarrow P1$ , P3
- $F2 \rightarrow P2$ , P5
- $F3 \rightarrow P2$ , A2
- $F4 \rightarrow P3$ , P2
- $F5 \rightarrow P5$ , P3
- $P1 \rightarrow R1, R3$
- $P2 \rightarrow R3$ , R5
- $P3 \rightarrow R5$ , R8
- $P5 \rightarrow R8, R3$
- $R1 \rightarrow A1, A1$
- $R3 \rightarrow A4, A5$
- $R5 \rightarrow A6, A2$

 $R8 \rightarrow A2$ , A2

#### **2.4 Висновки до другого розділу**

<span id="page-24-0"></span>Вибір мови програмування є важливим етапом у розробці програмного продукту, оскільки від цього вибору залежать ефективність виконання коду, розмір розроблювального додатку, час компіляції та загальний час розробки. Важливим критерієм вибору мови є наявність широкої підтримки зі сторони розробників, яка включає в себе наявність книг, уроків, прикладів та документації, що сприяє прискоренню процесу розробки.

Обрано мову програмування C++, оскільки вона найкращим чином відповідає визначеним критеріям. Далі, важливим етапом є визначення принципів розробки, оскільки вони визначають майбутнє додатку. Застосування принципів SOLID, наприклад, дозволяє зменшити складність модифікації додатку та забезпечити його легку розширюваність. Принцип інверсії залежностей надає можливість змінювати модулі без необхідності корегування коду по всьому додатку.

У контексті алгоритму для відновлення формальних граматик основний принцип полягає в тому, щоб переходити від простих правил до складніших, об'єднуючи їх без повторень. Цей підхід дозволяє створювати максимально повторно використовувані правила, уникати їх зайвого дублювання та забезпечувати ефективність додавання нових або великих послідовностей без суттєвого збільшення кількості правил, завдяки комбінуванню простих правил в нові структури.

#### **РОЗДІЛ 3**

# <span id="page-26-0"></span>**РОЗРОБКА ПРОГРАМНОГО ЗАБЕЗПЕЧЕННЯ ТА ДОСЛІДЖЕННЯ ЕФЕКТИВНОСТІ ЙОГО ЗАСТОСУВАННЯ**

#### **3.1 Принципи розробки**

<span id="page-26-1"></span>При розробці програм важливо дотримуватися не лише правильного вибору мови програмування та ефективних алгоритмів, але й принципів написання програмного коду. Ці принципи визначають швидкість написання програми, її зручність для змін і розширень, а також можливість повторного використання коду, що в свою чергу зменшує витрати часу на налагодження та тестування [10]. Розглянемо основні принципи:

- 1) Принципи SOLID:
	- − принцип єдиної відповідальності: кожен клас повинен мати одне конкретне призначення, і всі необхідні ресурси для його виконання повинні бути інкапсульовані в цьому класі;
	- − принцип відкритості/закритості: програмні сутності повинні бути відкритими для розширення, але закритими для змін;
	- принцип підстановки Лісков: функції, які використовують базовий тип, повинні можливою мірою використовувати його підтипи, не знаючи про це;
	- принцип розподілу інтерфейсу: більше інтерфейсів, спеціально призначених для клієнтів, краще, ніж один загальний інтерфейс;
	- принцип інверсії залежностей: залежність від абстракцій, а не від конкретних реалізацій.
- 2) KISS (Keep It Simple будь простіше): найпростіші системи працюють краще і надійніше. Не вигадуйте складнішого рішення, ніж необхідно для вирішення задачі [15].
- 3) DRY (Don't Repeat Yourself не повторюйте): уникайте дублювання коду, оскільки це призводить до марної трати часу та ресурсів. Зміни в логіці коду потрібно вносити лише в одному місці [16].

4) YAGNI (You Aren't Gonna Need It – вам це не знадобиться): пишіть код лише тоді, коли ви впевнені, що він потрібен в даному контексті. Уникайте написання коду "на всякий випадок", якщо немає впевненості у його необхідності [12].

#### <span id="page-27-0"></span>**3.2 Проектування додатку**

# **3.2.1 Компоненти додатку**

<span id="page-27-1"></span>Моделювання архітектури системи включає в себе використання діаграм компонентів, артефактів та розгортування. Нижче наведено короткий опис артефактів, які використовуються у системі відновлення граматики:

Артефакт GrammarRecoveryApp:

Опис: файл, який містить код для основного запуску додатку.

Роль: визначає основний стартовий пункт для виконання додатку, імпортує та поєднує компоненти, необхідні для відновлення граматики.

Артефакт GrammarRecoveryForm:

Опис: файл, який містить код візуальної частини додатку.

Роль: визначає вигляд та інтерфейс користувача, містить компоненти, що стосуються введення даних та відображення результатів.

Артефакт GrammarRecoveryClass:

Опис: файл, який містить всі функції, відповідальні за відновлення граматики.

Роль: реалізує логіку та алгоритми для аналізу введених даних, відновлення граматики та взаємодії з іншими компонентами системи.

Артефакт VectorMethodsClass:

Опис: файл, який містить код для роботи з векторними даними.

Роль: надає функції та методи для операцій над векторами, які можуть бути використані в процесі відновлення граматики.

Ці артефакти є ключовими компонентами системи та визначають її структуру та функціональність. Діаграми компонентів та розгортування допомагають візуалізувати взаємодію між ними та їхнє розташування в архітектурі системи.

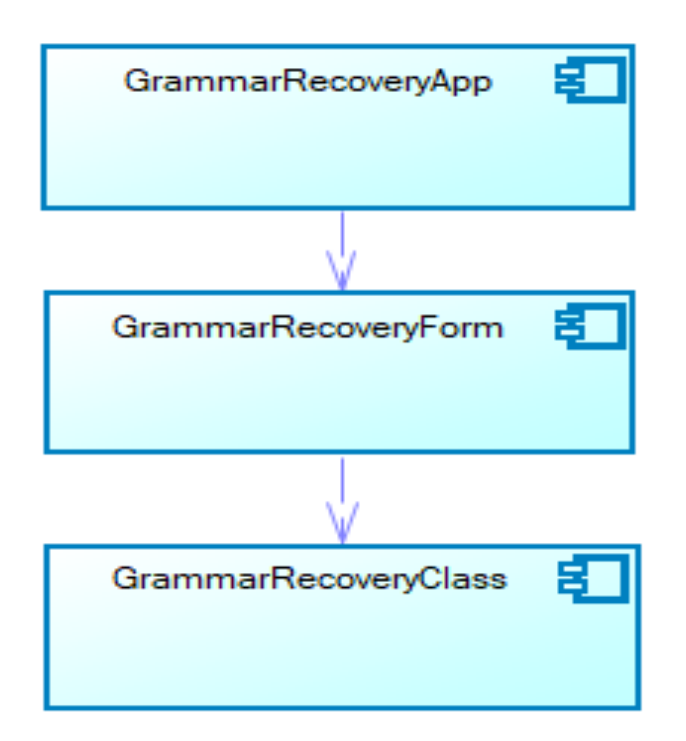

Рис. 3.1 – Модель архітектури системи на основі діаграми артефактів

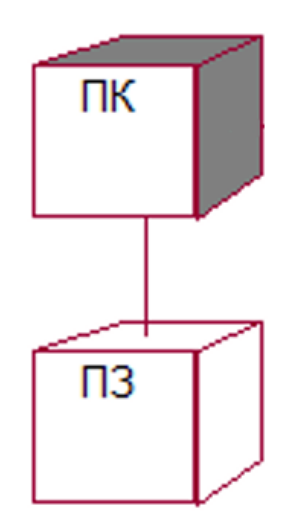

Рис. 3.2 – Діаграма розгортування додатку

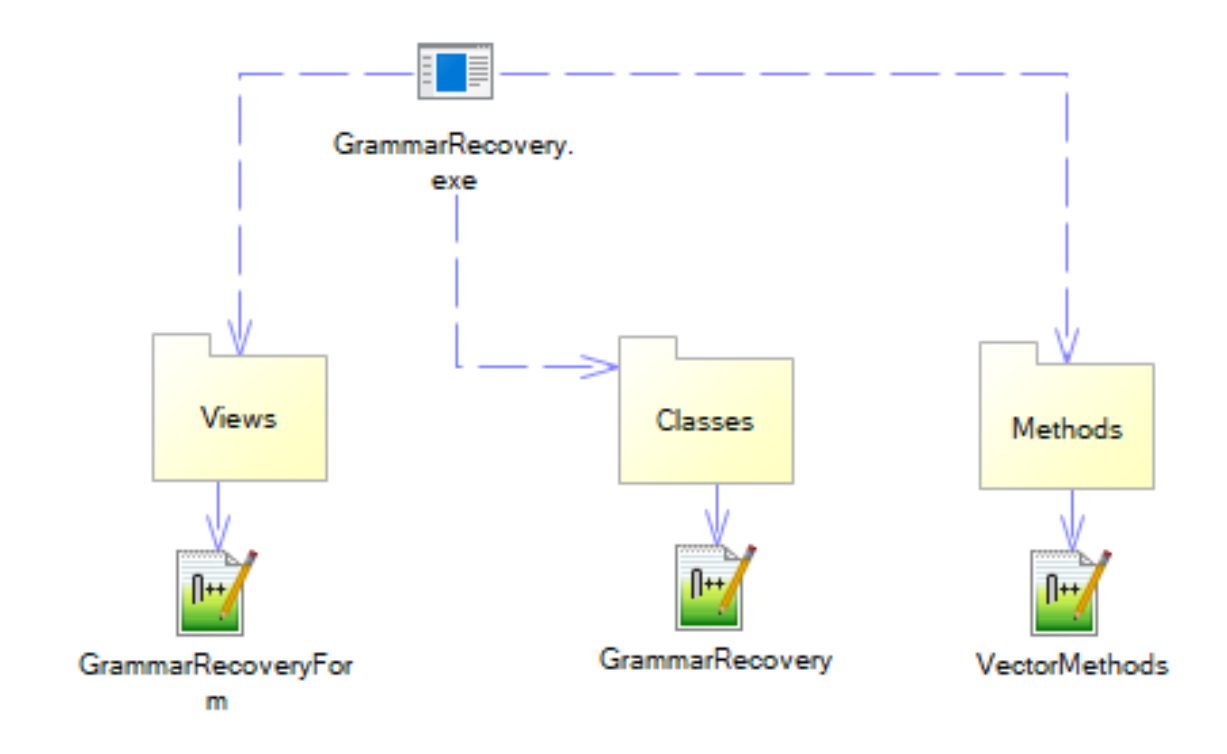

Рис. 3.3 – Діаграма компонентів проекту

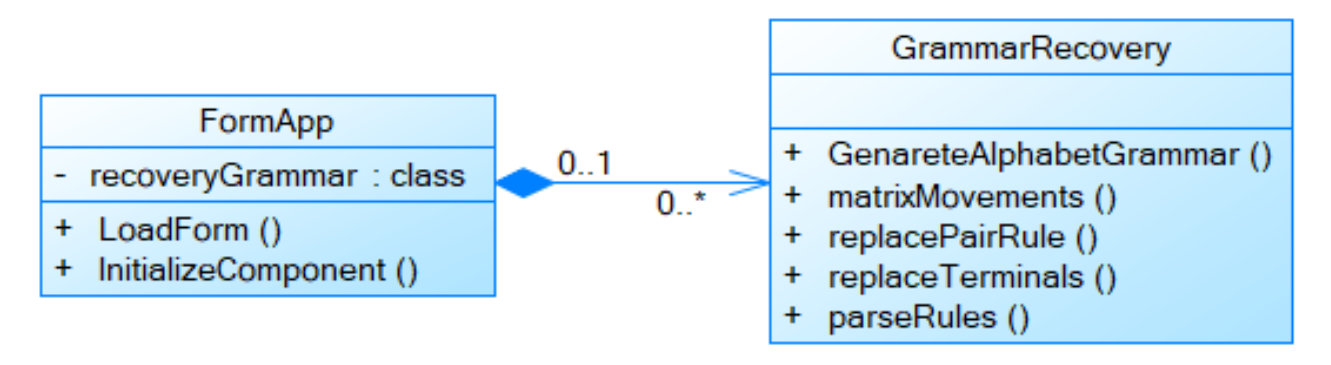

Рис. 3.4 – Діаграма класів

Клас GrammarRecovery є головним класом, він виконує всі необхідні дії для відновлення граматики, а саме:

- зберігає посилання на послідовність;
- генерує алфавіт для послідовності;
- виконує розбір правил;
- будує таблицю слідування;
- замінює термінали на правила;
- об'єднує пари правил в нові правила.

#### **3.2.2 Поведінка додатку**

<span id="page-30-0"></span>Діаграми діяльності подібні до блок-схем і вони служать для візуалізації алгоритмів. У них використовується орієнтований граф, де вершини представляють дії, а ребра позначають переходи між цими діями. У випадку діаграми діяльності для процесу відновлення граматики можливо відобразити кроки, які система виконує для обробки введених даних, і рішення, які приймаються під час цього процесу.

Така діаграма може включати дії, такі як зчитування файлу, обробка лексем, аналіз та відновлення граматики. Переходи між цими діями можуть відображати логіку обробки даних та взаємодії між різними етапами процесу.

В системі існує ключовий прецедент – процес відновлення граматики, що виникає після того, як користувач відкриває файл з послідовністю лексем. Цей прецедент відіграє важливу роль у програмному продукті. Давайте розглянемо його діаграму діяльності.

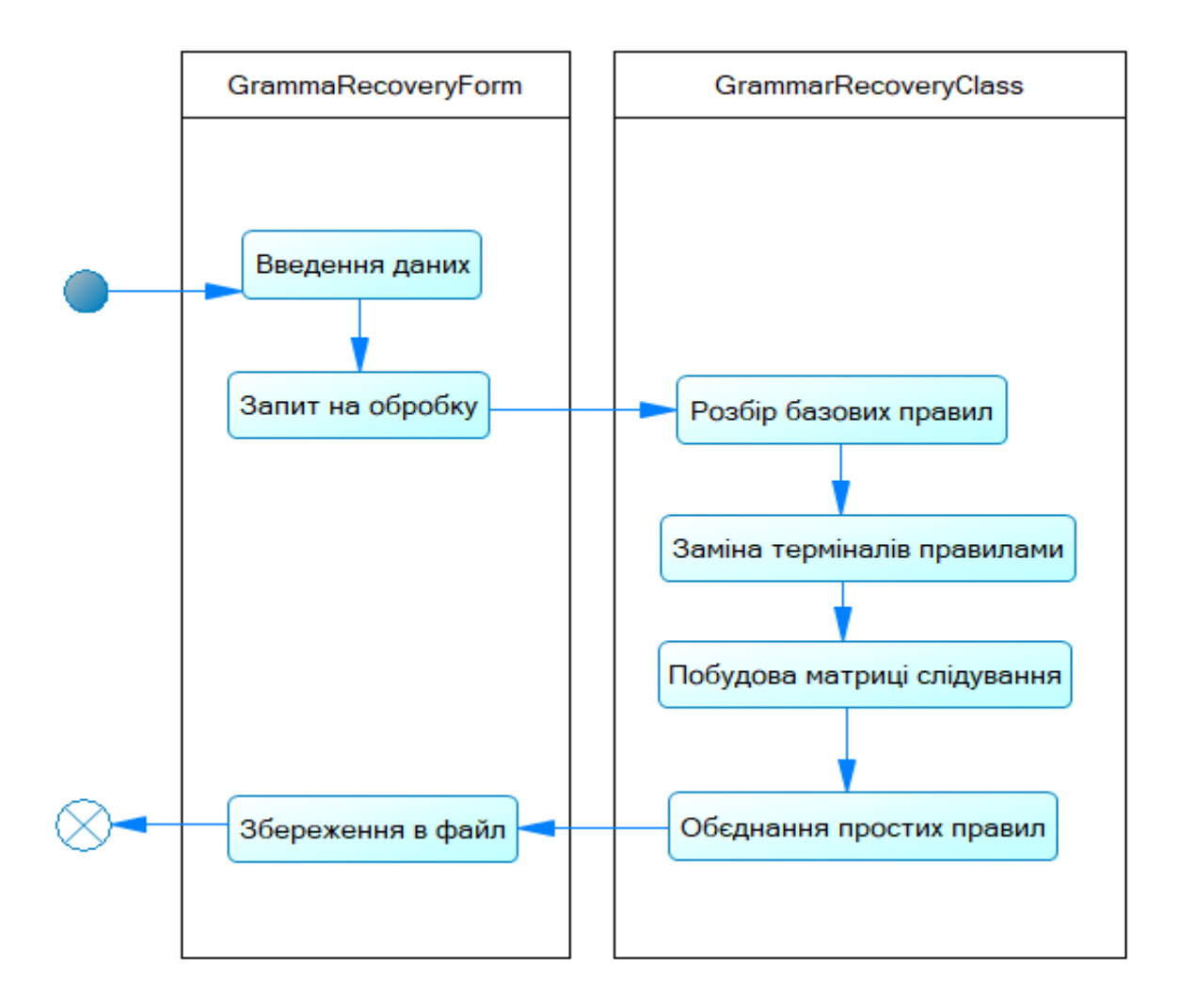

Рис. 3.5 – Діаграма діяльності для прецеденту «відновлення граматики»

Узагальнюючи, діаграма діяльності для відновлення граматики служить інструментом для розуміння послідовності операцій та взаємодії в рамках цього ключового прецеденту в системі.

#### **3.2.3 Інтерфейс додатку**

<span id="page-31-0"></span>Під час проектування інтерфейсу для додатку, який використовується для відновлення формальних граматик, основною метою є забезпечення зручної та ефективної взаємодії користувача з програмою. Важливо врахувати потреби цільової аудиторії та забезпечити логічний та інтуїтивно зрозумілий інтерфейс.

Один із ключових аспектів - це аналіз користувачів. Визначення цільової аудиторії та їхніх потреб є важливим етапом, щоб створити інтерфейс, який відповідає їхнім очікуванням. Розуміння функціональних потреб додатку, таких як введення послідовностей, відновлення граматик та вивід результатів, також визначає структуру та логіку інтерфейсу.

Важливим елементом дизайну є створення інтуїтивно зрозумілої системи навігації та розділення інтерфейсу на логічні блоки для різних етапів використання додатку. Визначення елементів керування, їхньої позиції та функціональності має забезпечити зручність використання.

Валідація та системи зворотного зв'язку грають важливу роль у забезпеченні точності та ефективності додатку. Чіткі індикатори прогресу та система візуального підтвердження коректності введених даних сприяють уникненню помилок.

Врахування адаптивного дизайну для різних типів екранів розширює доступність та зручність використання на різних пристроях. Тестування з реальними користувачами та оптимізація продуктивності також відіграють важливу роль у створенні успішного інтерфейсу.

Загалом, важливо поєднувати естетичний та практичний аспекти в дизайні, забезпечуючи користувачам позитивний та ефективний досвід використання додатку для відновлення формальних граматик.

Після старту програми, головна форма додатку повинна з'явитися на екрані. Ця форма включає поле для введення даних та область для відображення повідомлень користувача. Для виконання різних операцій праворуч розташована панель з кнопками, такими як відкриття файлу, ініціалізація послідовності, створення базових правил, відновлення граматики та відновлення граматики з додатковими поясненнями.

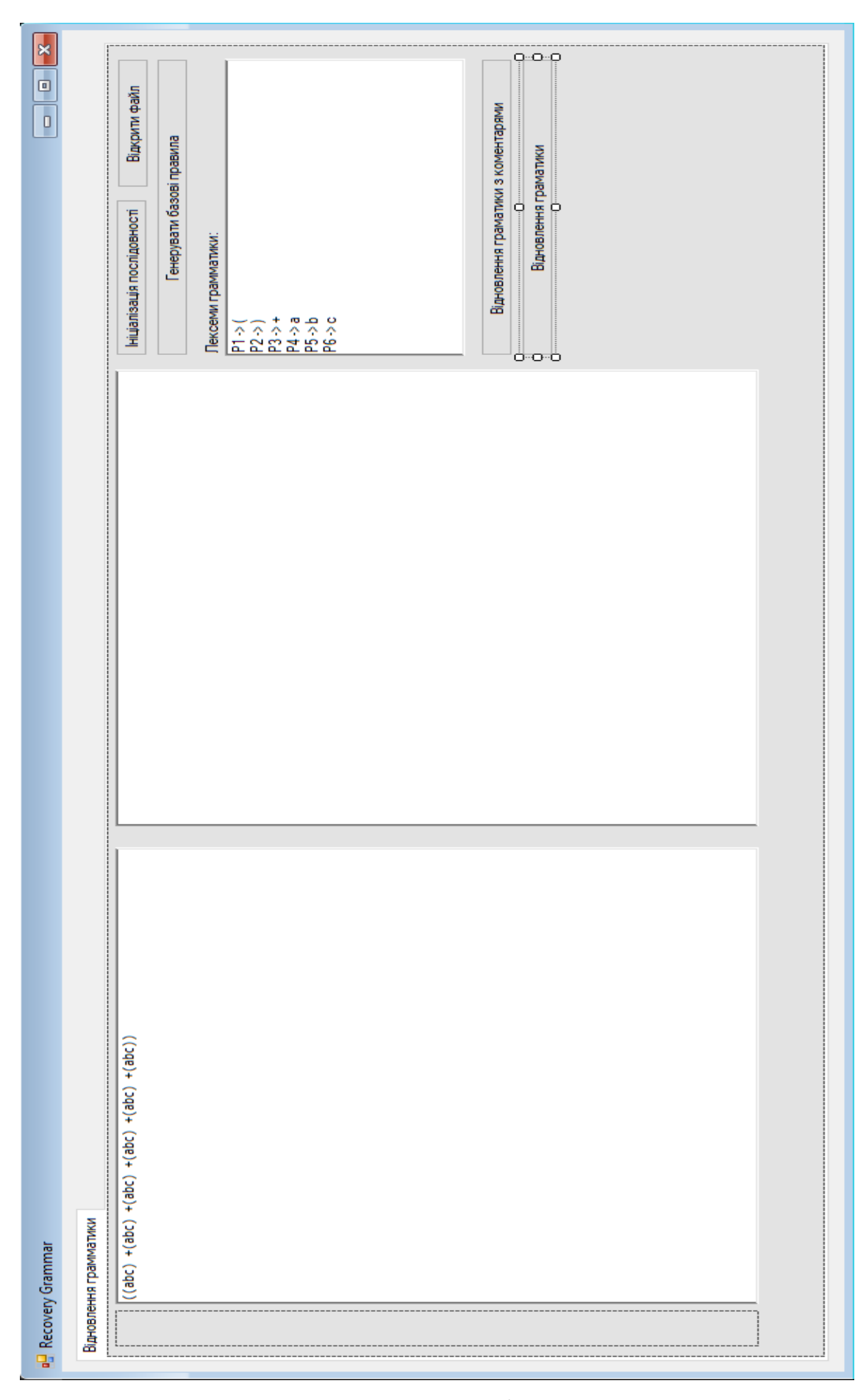

Рис. 3.6 – Головне вікно програми

Віконні елементи групуються згідно логіки їх використання. Наприклад, поле введення розташоване ліворуч, результати в центрі, а панель управління – праворуч. Така організація дозволяє користувачеві швидко отримати доступ до всіх необхідних областей, зосереджувати увагу на важливих елементах та ефективно знаходити потрібні опції.

## **3.3 Ефективність застосування алгоритму**

<span id="page-34-0"></span>Порівнюючи описаний раніше алгоритм відновлення граматики із зазначеними схожими методами, можна визначити деякі переваги та недоліки основного принципу алгоритму:

Переваги:

- − простий та зрозумілий принцип конструювання правил;
- − ітеративний характер та відсутність рекурсивних викликів роблять його обчислювально ефективним та передбачуваним;
- − ефективно уникати повторень та створювати граматичні конструкції. Недоліки:
- − обмежена універсальність порівняно з деякими методами машинного навчання чи генетичними алгоритмами;
- − може виявитися менш ефективним у випадках складних або шумних даних.

Порівняймо алгоритм з іншими методами та визначимо їх основні переваги та недоліки.

1) Метод перебору:

Переваги: простота, універсальність.

Недоліки: експоненційне зростання обчислювальної складності.

2) Метод індуктивного виводу:

Переваги: ефективність при наявності точних та репрезентативних даних.

Недоліки: чутливість до шуму, потреба у визначених вхідних даних.

3) Метод зіставлення:

Переваги: використання зразків для ідентифікації граматичних конструкцій.

Недоліки: залежність від якості та представництва зразків.

4) Генетичні алгоритми:

Переваги: здатність ефективно працювати в просторі пошуку. Недоліки: потреба у добре визначеній функції пристосованості, великі обчислювальні витрати.

5) Алгоритми машинного навчання:

Переваги: здатність виявляти складні закономірності у великих даних. Недоліки: потреба в анотованих даних для навчання, чутливість до якості та обсягу даних.

Вибір конкретного методу буде залежати від конкретних вимог та обмежень задачі, таких як обсяг даних, рівень шуму, доступність анотацій тощо.

# <span id="page-35-0"></span>**3.4 Демонстрація роботи додатку та взаємодії користувача з системою**

Для користування програмним продуктом необхідно виконати наступні кроки:

- завантажте проєкт з диску на комп'ютер;
- збережіть проєкт на локальний диск вашого комп'ютера з використанням доступного джерела;
- використовуючи інсталяційний файл, який поставляється разом із проєктом, встановіть програму на ваш комп'ютер;
- − запустіть програму, відкривши її єдиний виконуваний файл. зазвичай це файл з розширенням .exe.

Після завантаження програми з'явиться головна форма, яка має вигляд, зображений на рисунку 3.7. З цієї форми ви зможете взаємодіяти з різними функціями та можливостями програми.
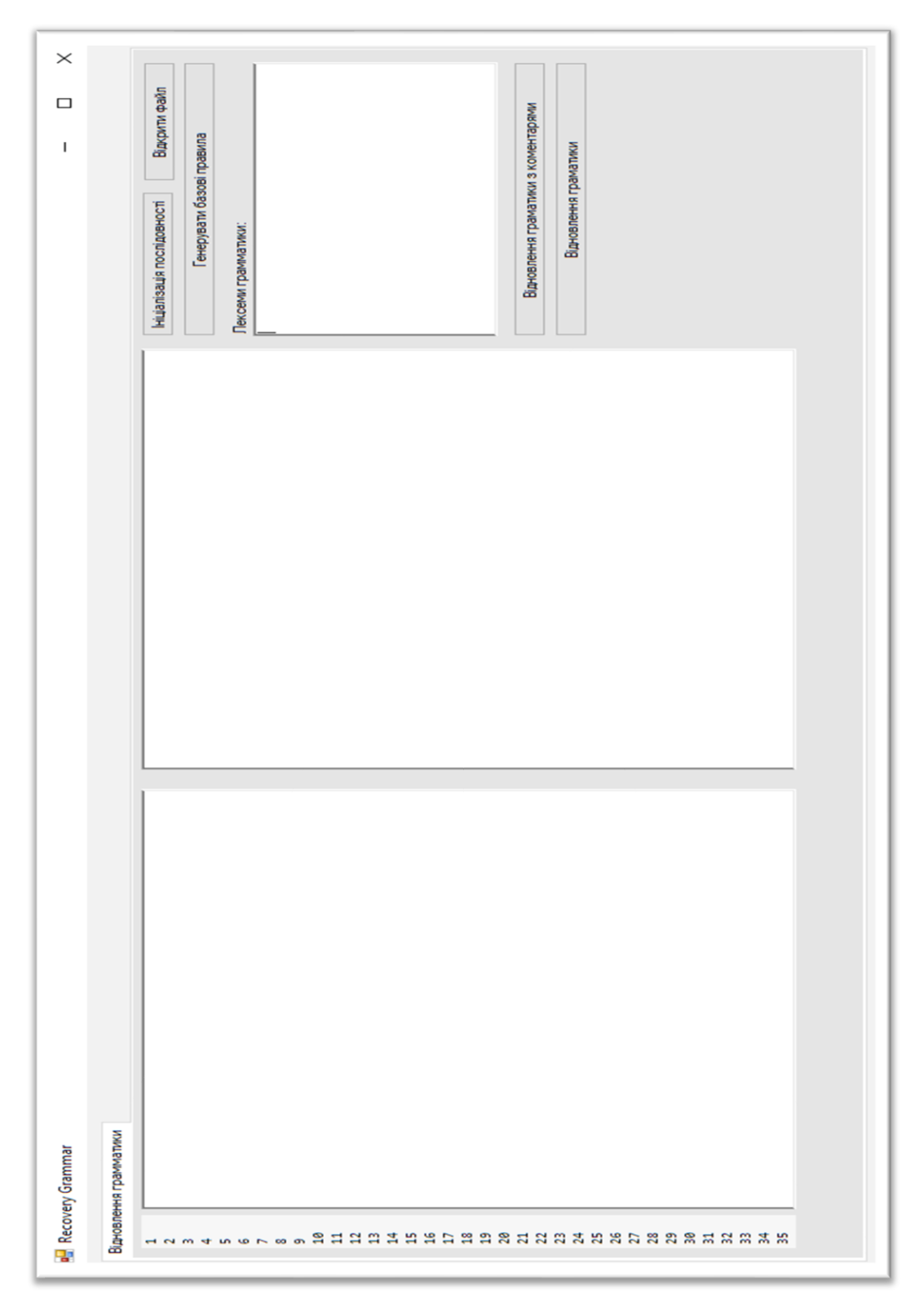

Рис. 3.7 – Головна форма програми

Головна форма дозволяє ввести та ініціалізувати послідовність лексем з клавіатури або відкривши файл, генерувати базові правила, приведено на рисунку 3.8.

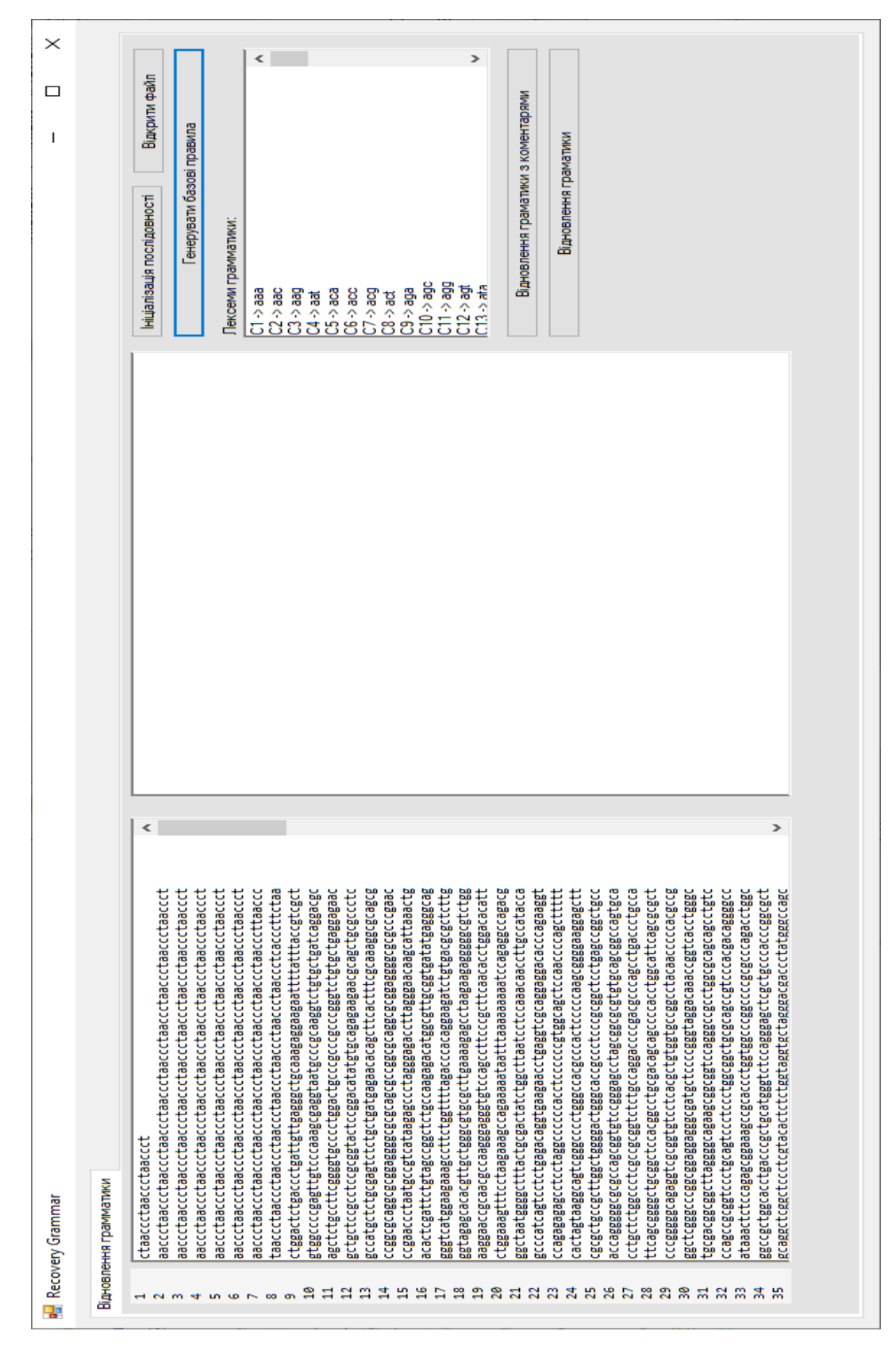

Рис. 3.8 – Введено послідовність та базові правила

Результати відновлення граматики представлено на рисунку 3.9, 3.10 та

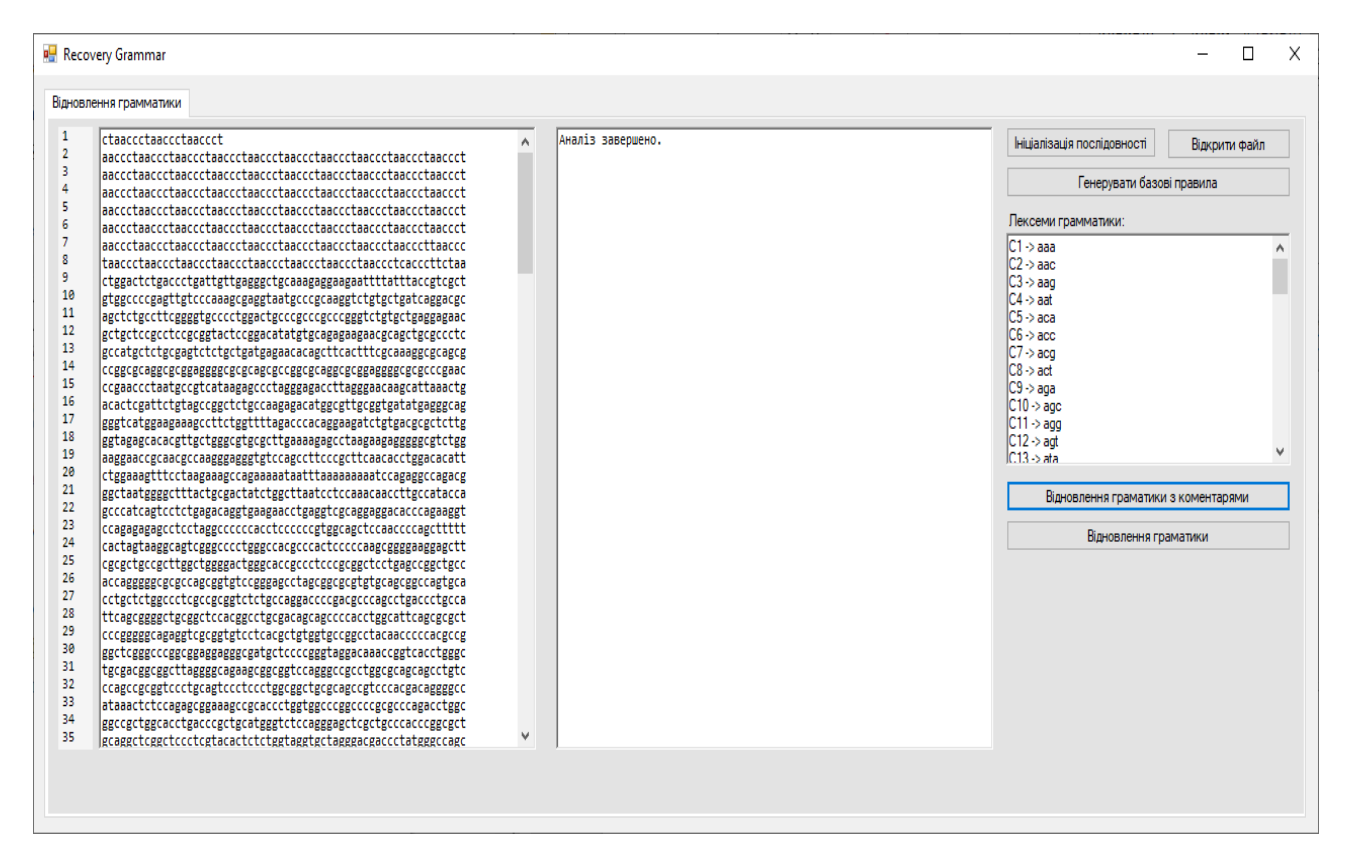

Рис. 3.9 – Результат відновлення граматики на формі

|           | E:\ResultAnalysisChain.txt - Notepad++                                                                                                    |        |   |    |                              |      |         |               |                       |   |                     |              |  |                 |              | $\Box$ | X                    |    |
|-----------|----------------------------------------------------------------------------------------------------|--------|---|----|------------------------------|------|---------|---------------|-----------------------|---|---------------------|--------------|--|-----------------|--------------|--------|----------------------|----|
|           |                                                                                                    |        |   |    |                              |      |         |               |                       |   |                     |              |  |                 |              |        |                      |    |
|           | Файл Правка Поиск Вид Кодировки Синтаксисы Опции Инструменты Макросы Запуск Плагины Вкладки ?                                                                      |        |   |    |                              |      |         |               |                       |   |                     |              |  |                 |              |        |                      | Χ  |
|           | R<br>曕<br>G)<br>н                                                                                                    | A<br>ħ | 譱 | L. | $\Xi_{\overline{e}}$<br>西    | $\P$ | 手尾<br>N | <b>P</b><br>個 | 昏                     | O | $\bullet$<br>$\Box$ | <b>D D</b> P |  |                 |              |        |                      |    |
|           | H новый 5 ⊠   Hoвый 6 ⊠   H i3.php ⊠   H Cцинарій.txt ⊠ H Result AnalysisChain.txt ⊠                                                                               |        |   |    |                              |      |         |               |                       |   |                     |              |  |                 |              |        | $\overline{ \cdot }$ |    |
| 64        | $C63 \rightarrow tta$                                                                                                    |        |   |    |                              |      |         |               |                       |   |                     |              |  |                 |              |        |                      | v. |
| 65        | $C64$ -> ttt                                                                                                    |        |   |    |                              |      |         |               |                       |   |                     |              |  |                 |              |        |                      |    |
| 66        |                                                                                                    |        |   |    |                              |      |         |               |                       |   |                     |              |  |                 |              |        |                      |    |
| 67        |                                                                                                    |        |   |    |                              |      |         |               |                       |   |                     |              |  |                 |              |        |                      |    |
| 68        | Замінено всі термінали на правила.                                                                                                    |        |   |    |                              |      |         |               |                       |   |                     |              |  |                 |              |        |                      |    |
| 69        | 5 -> C29 C6 C29 C6 C29 C6 C29 C2 C24 C2 C24 C2 C24 C2 C24 C2 C24 C2 C24 C2 C24 C2 C24 C2 C24 C2 C24 C2 C22 C49 C22 C49 C22 C49 C22 C49 C22 C49 C22 C49 C22 C49 C22 |        |   |    |                              |      |         |               |                       |   |                     |              |  |                 |              |        |                      |    |
| 70        |                                                                                                    |        |   |    |                              |      |         |               |                       |   |                     |              |  |                 |              |        |                      |    |
| 71        |                                                                                                    |        |   |    |                              |      |         |               |                       |   |                     |              |  |                 |              |        |                      |    |
| 72        | ITEPAUIA: 1                                                                                                    |        |   |    |                              |      |         |               |                       |   |                     |              |  |                 |              |        |                      |    |
| 73        |                                                                                                    |        |   |    |                              |      |         |               |                       |   |                     |              |  |                 |              |        |                      |    |
| 74        | Побудовано нові правила:                                                                                                    |        |   |    |                              |      |         |               |                       |   |                     |              |  |                 |              |        |                      |    |
| 75        | $A \rightarrow C29 C6$                                                                                                    |        |   |    |                              |      |         |               |                       |   |                     |              |  |                 |              |        |                      |    |
| 76        | $B \rightarrow C6 C29$                                                                                                    |        |   |    |                              |      |         |               |                       |   |                     |              |  |                 |              |        |                      |    |
| 77        | $C \rightarrow C29$ $C2$                                                                                                    |        |   |    |                              |      |         |               |                       |   |                     |              |  |                 |              |        |                      |    |
| 78        | $D \rightarrow C2 C24$                                                                                                    |        |   |    |                              |      |         |               |                       |   |                     |              |  |                 |              |        |                      |    |
| 79        | $E \rightarrow C24 C2$                                                                                                    |        |   |    |                              |      |         |               |                       |   |                     |              |  |                 |              |        |                      |    |
| 80        | $F \rightarrow C2 C22$                                                                                                    |        |   |    |                              |      |         |               |                       |   |                     |              |  |                 |              |        |                      |    |
| 81        | $G \rightarrow C22 C49$                                                                                                    |        |   |    |                              |      |         |               |                       |   |                     |              |  |                 |              |        |                      |    |
| 82        | $H \rightarrow C49 C22$                                                                                                    |        |   |    |                              |      |         |               |                       |   |                     |              |  |                 |              |        |                      |    |
| 83        | $I \rightarrow C49 C6$                                                                                                    |        |   |    |                              |      |         |               |                       |   |                     |              |  |                 |              |        |                      |    |
| 84        | $J \rightarrow C6 C32$                                                                                                    |        |   |    |                              |      |         |               |                       |   |                     |              |  |                 |              |        |                      |    |
| 85        | $K \rightarrow C32 C2$                                                                                                    |        |   |    |                              |      |         |               |                       |   |                     |              |  |                 |              |        |                      |    |
| 86        | $L \rightarrow C24 C49$                                                                                                    |        |   |    |                              |      |         |               |                       |   |                     |              |  |                 |              |        |                      |    |
| 87        | $M \rightarrow C22 C53$                                                                                                    |        |   |    |                              |      |         |               |                       |   |                     |              |  |                 |              |        |                      |    |
| 88        | $N \rightarrow C53 C22$                                                                                                    |        |   |    |                              |      |         |               |                       |   |                     |              |  |                 |              |        |                      |    |
| 89        | $0 -> C22 C62$                                                                                                    |        |   |    |                              |      |         |               |                       |   |                     |              |  |                 |              |        |                      |    |
| $90 -$    | $P \rightarrow C62 C49$                                                                                                    |        |   |    |                              |      |         |               |                       |   |                     |              |  |                 |              |        |                      |    |
| 91        | $0 -> C49 C31$                                                                                                    |        |   |    |                              |      |         |               |                       |   |                     |              |  |                 |              |        |                      |    |
| $\langle$ | $92 \t R \to C31 \t C41$                                                                                                    |        |   |    |                              |      |         |               |                       |   |                     |              |  |                 |              |        | $\,$                 |    |
|           |                                                                                                    |        |   |    |                              |      |         |               |                       |   |                     |              |  |                 |              |        |                      |    |
|           | Normal text file                                                                                                    |        |   |    | length: 153 414 lines: 8 275 |      |         |               | $Ln: 1$ Col: 1 Pos: 1 |   |                     |              |  | Windows (CR LF) | Windows-1251 |        | <b>INS</b>           |    |

Рис. 3.10 – Результат відновлення граматики

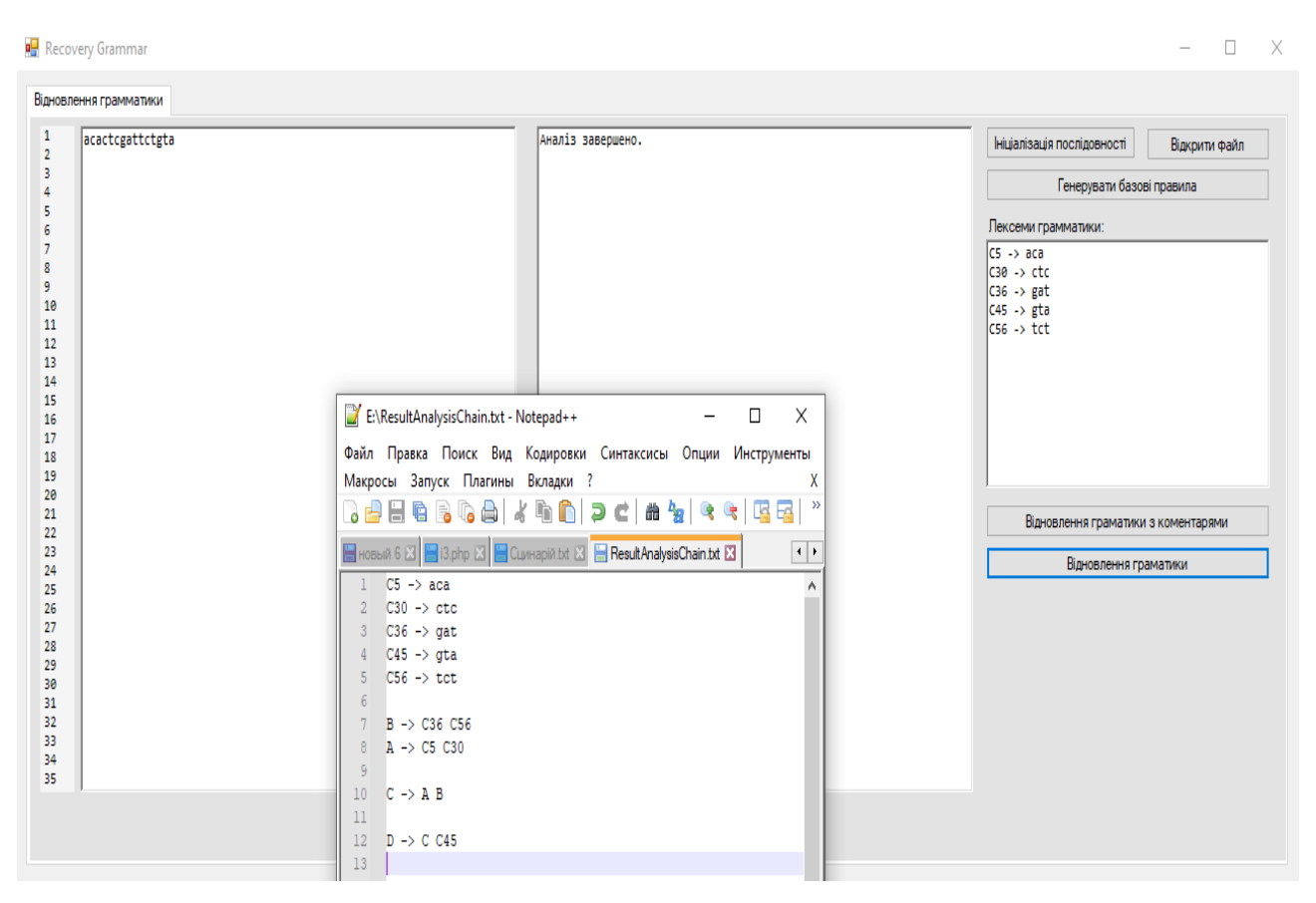

Рис. 3.11 – Результати роботи програми

Розмір програми складає 5 Мб, тому переконайтеся, що на вашому комп'ютері є достатньо вільного місця для встановлення та використання програми.

Важливо зауважити, що програма може бути виконувана лише у середовищі Windows.

## **3.5 Висновки до третього розділу**

Розроблений алгоритм відновлення формальних граматик, спрямований на ефективне та систематичне створення граматичних конструкцій на основі простих правил. Основним принципом алгоритму є поступовий перехід від простих до складних правил, уникаючи повторень та ефективно конструюючи граматичні вирази.

Принципи розробки та проектування додатку базуються на обраній мові програмування C++, яка відповідає критеріям ефективності, розміру

розроблювального додатку, та швидкості компіляції. Застосування принципів SOLID та інших принципів об'єктно-орієнтованого програмування дозволяє створити додаток, який легко підтримувати та розширювати.

Ефективність алгоритму проявляється у його ітеративному та нерекурсивному підході, що гарантує обчислювальну ефективність та передбачувану складність. Алгоритм може ефективно обробляти велику кількість повторень та створювати граматичні конструкції, підвищуючи його придатність для різноманітних застосувань у галузі обробки послідовностей та розпізнавання граматик.

Ефективність виявляється в його здатності обробляти великі об'єми даних, роблячи його корисним для різноманітних завдань обробки генетичних та мовних послідовностей. Такий підхід робить розроблений алгоритм практичним інструментом для відновлення формальних граматик у різних областях, таких як комп'ютерні науки та обробка природної мови.

Таким чином, розроблений алгоритм виявляється потужним інструментом для автоматизованого відновлення формальних граматик, що сприяє подальшим дослідженням у сфері комп'ютерних наук та обробки природної мови, а також розвитку наукових спільнот та широкого кола розробників.

#### **ВИСНОВКИ**

В результаті виконання роботи було розглянуто ключові аспекти відновлення формальних граматик та представлено різні методи, призначені для цієї задачі. Зазначено важливість формальних граматик у теорії формальних мов та їх широкий спектр застосувань у комп'ютерних науках. Розглянуті методи відновлення, такі як метод перебору, індуктивний вивід, зіставлення, генетичні алгоритми та методи машинного навчання, кожен з яких має свої переваги та обмеження.

Важливим висновком є те, що вибір конкретного методу відновлення граматик повинен бути обдуманим і враховувати конкретні вимоги завдання та характеристики даних. Поєднання різних методів чи використання комбінаційних підходів може допомогти досягти кращих результатів.

Наукове дослідження у цій галузі має великий потенціал для подальших вдосконалень у розробці програмного забезпечення та розвитку областей, де використання граматик відіграє ключову роль. Прагнення до новаторства та удосконалення методів відновлення граматик є важливим внеском у сучасну науку та технології, що дозволяє розширювати можливості автоматизованого аналізу та обробки даних.

Досягнуті в цьому дослідженні результати свідчать про значущість вивчення та удосконалення методів відновлення формальних граматик. Взаємодія між різними підходами та використання різноманітних технік може сприяти покращенню ефективності процесу відновлення та розширенню областей їхнього застосування.

Особлива увага приділена алгоритму відновлення граматик, який базується на принципі поступового переходу від простих до складніших правил, униканні повторень та створенні максимально повторно використовуваних конструкцій. Цей метод демонструє ітеративність, відсутність рекурсивних викликів та здатність ефективно відновлювати граматику з урахуванням великої кількості повторень у вхідних даних.

Загалом, дослідження в галузі відновлення формальних граматик є ключовим напрямком для розвитку сучасних інформаційних технологій. Високий потенціал застосування цих методів у сферах, таких як обробка природної мови, компіляція програм, аналіз даних, свідчить про їхню важливість для подальших досліджень та інновацій.

У майбутньому можна розглядати можливості розширення методів відновлення граматик для більш ефективної роботи з різноманітними типами даних та врахуванням специфічних вимог конкретних завдань. Поєднання принципів машинного навчання, генетичних алгоритмів та традиційних методів може визначити новий рівень розвитку цієї області та покращити здатність автоматизованого аналізу даних досягати точних та ефективних результатів.

### **СПИСОК ВИКОРИСТАНИХ ДЖЕРЕЛ**

- 1. Advanced Topics in Computational Linguistics and Language Technology, Marcus Carter. - Springer, 2020. – 489с.
- 2. Algorithmic and Machine Learning Techniques for Systems of Systems: Challenges and Solutions, Michael Bryant. - IGI Global, 2020. – 412с.
- 3. Algorithmic Foundations of Natural Language Processing, Oliver Hughes. - Springer, 2018. – 416с.
- 4. An Introduction to Formal Languages and Automata, Peter Linz. Wiley,  $2016. - 250c.$
- 5. Applications of Grammatical Inference: Real-World Use Cases, Rachel Simmons. - Elsevier, 2021. – 320с.
- 6. Automata and Formal Languages: A Practical Approach, Susan Reynolds. - O'Reilly Media, 2021. – 289с.
- 7. Automata Learning and Formal Languages, Gregor Behnke, Colin de la Higuera, Ghilad Zuckerman. - Pearson Education, 2019. – 645с
- 8. Computational Linguistics and Formal Language Theory, Ethan Parker. Pearson, 2019. – 298с.
- 9. Computational Linguistics and Formal Languages: An Integrated Approach, Emma Bennett. - Pearson, 2021. – 287с.
- 10. Computational Linguistics: A Comprehensive Guide, Victoria Turner. CRC Press, 2021. – 589с.
- 11. Computational Linguistics: Concepts, Methodologies, Tools, and Applications, Hannah Mitchell. - IGI Global, 2017. – 712с.
- 12. Computational Linguistics: Formal Models of Natural Language, Leah Bennett. - Springer, 2017. – 332с.
- 13. Elements of the Theory of Computation, Harry R. Lewis, Christos H. Papadimitriou. - Kogan Page, 2020. – 296с
- 14. Formal Grammar and Automata Theory: With Applications in Software Engineering, Henry Martinez. - Springer, 2017. – 334с.
- 15. Formal Language Analysis and Applications, Samantha Evans. Wiley, 2022. – 287с.
- 16. Formal Language Processing: Algorithms and Applications, Alan Foster. - Morgan Kaufmann, 2019. – 421с.
- 17. Formal Language Theory and Applications, Daniel Turner. Pearson,  $2019. - 278c.$
- 18. Formal Language Theory and Applications, Jennifer Coleman. Springer,  $2021. - 312c.$
- 19. Formal Language Theory: Integrating Experimentation and Proof, Robert L. Constable, Stuart Allen Kurtz, Martha A. Kim. - The MIT Press, 2015. – 311с
- 20. Formal Language: A Practical Introduction, Adam Brooks Webber. AFNIL, 2021. – 247с.
- 21. Formal Languages and Their Relation to Automata, John Martin. AFNIL,  $2020. - 199c.$
- 22. Formal Methods in Linguistics: An Introduction, Ryan Brooks. Pearson,  $2020 - 241c$ .
- 23. Formal Models in Computational Linguistics, Caleb Brooks. Springer, 2018. – 310с. LP Systems, Joseph Hughes. - Springer, 2019. – 354с.
- 24. Formal Models of Formal Language, Daniel Cooper. MIT Press, 2018.  $-331c.$
- 25. Foundations of Computational Linguistics: Human-Computer Communication in Natural Language, Roland R. Hausser. - Springer,  $2016. - 536c.$
- 26. Galit Shmueli. Machine Learning for Business Analytics: Concepts, Techniques, and Applications with Analytic Solver Data Mining, 4th Edition.- Wiley, 2019. – 608с.
- 27. Grammatical Inference for Computational Linguistics, Jeffrey Heinz, Colin de la Higuera, Menno van Zaanen. - Independently published, 2021. -257с
- 28. Grammatical Inference: Algorithms, Routines and Applications, Ashwin Srinivasan, Sanjay Jain, Dana Angluin. - Manning, 2019. – 143с.
- 29. Grammatical Inference: Learning Automata and Grammars, Colin de la Higuera. – BPB Publications, 2021. – 256c.
- 30. Introduction to Automata Theory, Formal Languages, and Computation, Laura Turner. - Wiley, 2017. – 276с.
- 31. Introduction to Computational Linguistics: An In-Depth Guide to Natural Language Processing, Karen Robinson. - Pearson Education, 2019. – 367с.
- 32. Introduction to Formal Language Theory, Oliver Parker. Wiley, 2021. 299с.
- 33. Introduction to the Theory of Computation, Michael Sipser. Packt Publishing, 2020. – 326с
- 34. Joshua Gans, Avi Goldfarb. Prediction Machines, Updated and Expanded: The Simple Economics of Artificial Intelligence, 1st Edition. - Harvard Business Review Press, 2022. – 304с.
- 35. Kevin P. Murphy. Probabilistic Machine Learning: An Introduction (Adaptive Computation and Machine Learning series), 1st Edition. - The MIT Press, 2022. – 864с.
- 36. Language and Automata Theory and Applications: 13th International Conference, LATA 2019, St. Petersburg, Russia, March 26–29, 2019, Proceedings, Patricia Andrews (Ed.). - Springer, 2019. – 479с.
- 37. Learning Language in Logic, James Rogers. O'Reilly Media, 2017. 574с
- 38. Linguistic Analysis with Formal Grammars: From Theory to Implementation, Robert C. Backhouse. - Springer, 2019. – 287с.
- 39. Machine Learning and Formal Languages: Bridging Theory and Practice, Emily Johnson. - Springer, 2018. – 312с.
- 40. Machine Learning and Natural Language Processing for Text Mining: A Comprehensive Guide, Owen Harper. - Wiley, 2022. – 423с.
- 41. Machine Learning for Beginners: A Practical Guide, Heather Davis. Independently published, 2020. - 183с.
- 42. Machine Learning for Decision Makers: Cognitive Computing Fundamentals for Better Decision Making, David Wilson. - O'Reilly Media, 2018. – 280с.
- 43. Machine Learning for Natural Language Processing: Understand, Develop, and Apply Modern NLP Techniques, Nathan Carter. - O'Reilly Media, 2022. – 412с.
- 44. Machine Learning for Natural Language Understanding, Dylan Hughes. MIT Press, 2018. – 365с.
- 45. Machine Learning in Natural Language Processing: Building Conversational AI Apps Using Rasa NLU, Martin Cooper. - O'Reilly Media, 2021. – 298с.
- 46. Machine Learning in Practice: Applications of Grammatical Inference, Samuel Turner. - Cambridge University Press, 2022. – 431с.
- 47. Mark Stamp. Introduction to Machine Learning with Applications in Information Security, 1st Edition. - Chapman and Hall/CRC, 2017. – 346с.
- 48. Natural Language Processing: Applications and Techniques, Amanda Wells. - Packt Publishing, 2022. – 398с.
- 49. Natural Language Processing: From Fundamentals to Practice, Paul Murphy. - Springer, 2019. – 376с.
- 50. Noah Gift. Practical MLOps: Operationalizing Machine Learning Models, 1st Edition. - O'Reilly Media, 2021. – 548с.
- 51. Parsing Techniques: A Practical Guide, Dick Grune, Ceriel J.H. Jacobs. Apress, 2017. – 481с.
- 52. Practical Grammatical Inference: Algorithms and Applications, Javier M. Bulas-Cruz. - Chapman and Hall/CRC, 2018. – 198с.
- 53. Practical Guide to Formal Language Theory, Evan Foster. Addison-Wesley, 2018. – 265с.
- 54. Practical Guide to Natural Language Processing: Learn how to apply NLP to real-world projects using Python, Rachel Turner. - O'Reilly Media,  $2021. - 359c.$
- 55. Practical Natural Language Processing: A Comprehensive Guide, Rachel Morris. - Manning, 2022. – 541с.
- 56. Practical Natural Language Understanding: A Hands-On Guide, Evelyn Hughes. - O'Reilly Media, 2020. – 341с.
- 57. Programming Language Pragmatics: A Comprehensive Guide, Felix Bennett. - Elsevier, 2018. – 541с.
- 58. Saurav Singla. Machine Learning for Finance: Beginner's guide to explore machine learning in banking and finance (English Edition), 1st Edition. – BPB Publications,  $2020 - 256c$ .
- 59. Speech and Language Processing: An Introduction to Natural Language Processing, Alexander Peterson. - Pearson, 2020. – 423с.
- 60. Speech Recognition and Natural Language Processing: Fundamentals and Applications, Audrey Coleman. - Springer, 2020. – 331с.
- 61. Speech Recognition and Synthesis using Neural Networks, Bradley Thompson. - O'Reilly Media, 2019. – 321с.
- 62. Theoretical Foundations of Computational Linguistics, Aaron Mitchell. Springer, 2019. – 289с.
- 63. Theoretical Foundations of Formal Language Processing, Cynthia Turner. - MIT Press, 2016. – 265с.
- 64. Theoretical Foundations of Machine Learning: Concepts and Principles, Ryan Mitchell. - Wiley, 2017. – 413с.
- 65. Valliappa Lakshmanan. Data Science on the Google Cloud Platform: Implementing End-to-End Real-Time Data Pipelines: From Ingest to Machine Learning, 2nd Edition. - O'Reilly Media, 2022. – 458с.

### Додаток А

# **КОД ПРОГРАМИ**

#### createTableAutomat.cpp

```
#include "createTableAutomat.h"
#include "MyMethods.h"
#include <algorithm>
std::vector<std::pair<textRule, std::vector<textRule>>> createTableAutomat::getFullParse() {
return fullParse;
}
std::vector<std::pair<std::string, std::vector<std::string>>> createTableAutomat::getWaitLexeme() 
{
return waitLexeme;
}
std::vector<stateAutomat> createTableAutomat::getStates() {
return states;
}
std::vector < std::pair< std::string, std::string>> createTableAutomat::getReplaceTable() {
return replaceTable;
}
std::vector<std::pair< std::string, bool>> createTableAutomat::getUniqueRules() {
return uniqueRules;
}
std::vector< std::pair< std::string, std::vector< std::pair<std::string, std::pair<bool, bool>> > > > 
createTableAutomat::getMatrixImmediatePredecessors() {
return matrixImmediatePredecessors;
}
std::vector< std::pair< std::string, std::vector< std::pair<std::string, std::pair<bool, bool>> > > > 
createTableAutomat::getMatrixMovements() {
return matrixMovements;
}
std::vector< std::pair< std::string, std::pair< std::string, std::vector<std::string> > > >
createTableAutomat::getWaitTerminalAlternativeRules() {
return waitTerminalAlternativeRules;
}
//альтернативні гілки, що перетинаються
std::vector<std::pair<std::string, std::vector<std::string>>> 
createTableAutomat::getBadAlternativeRules() {
return badAlternativeRules;
}
void createTableAutomat::setData(const char* txt) {
text = txt:
}
```

```
//парсинг правил в структуру
void createTableAutomat::parseRule(){
char<sup>*</sup> split = new char<sup>[7]</sup>;
split[0] = \ln;
split[1] = \sqrt[1]{0};
char* split2 = new char[2];
split2[0] = ';
split2[1] = \sqrt{0};
std::vector<std::string> tmp, tmp2;
std::vector<textRule> rules;
fullParse.clear();
if (text) \{//отримання рядків
      std::vector<std::string> lines = my::explode(text, split, 0, strlen(text));
      strcpy(split, " ::=");
      split[5] = \sqrt[1]{0};
      for (int i = 0; i < lines.size(); i++) {
               if (lines[i] ! = ") {
                       //отримання пар із рядків ::=
                       tmp = my::explode(lines[i].c_str(), split, 0, strlen(lines[i].c_str());if (tmp.size() = 2) {
                                tmp2 = my::explode(tmp[1].c_str(), split2, 0, strlen(tmp[1].c_str());if (tmp2.size() > 0) {
                                        for (int j = 0; j < tmp2.size(); j++) {
                                                 if (tmp2[j] != "") {
                                                         rules.push_back(textRule(0, tmp2[j]));
                                                 }
                                         }
                                        if (rules.size() > 0) {
                                                 fullParse.push_back(std::make_pair(textRule(0, 
tmp[0]), rules));
                                         }
                                        else {
System::Windows::Forms::MessageBox::Show("Невірне правило!!! рядок = " + i.ToString());
                                                 fullParse.clear();
                                                 return;
                                         }
                                        tmp.clear();
                                        tmp2.clear();
                                        rules.clear();
                                }
                                else {
                                         System::Windows::Forms::MessageBox::Show("Невірне 
правило!! рядок = " + i.ToString());
```

```
50
```

```
fullParse.clear();
                                       return;
                               }
                      }
                      else {
                               System::Windows::Forms::MessageBox::Show("Невірне правило! 
рядок = " + i.ToString());
                               fullParse.clear();
                               return;
                      }
               }
      }
}
}
//нумерація альтернативних гілок
int createTableAutomat::numeringOneRule(std::string txt, int counter) {
for (int i = 0; i < fullParse.size(); i++) {
      if ((fullParse[i].first.text == txt) && (fullParse[i].first.n == 0)) {
              fullParse[i].first.n = counter++;}
}
return counter;
}
//нумерація гілок
void createTableAutomat::numeringRule() {
int count = 1, tmp;
alternativeRules.clear();
for (int i = 0; i < fullParse.size(); i++) {
      tmp = count;//нумерація альтернативних гілок
      count = numeringOneRule(fullParse[i].first.text, count);
      //помічаємо, що існують альтернативні гілки
      if (count - 1 > tmp) {
              alternativeRules.push_back(std::make_pair(fullParse[i].first.text, true));
      }
      for (int j = 0; j < fullParse[i].second.size(); j++) {
              fullParse[i].second[j].n = count++;}
}
countRules = count - 1;}
//помітка терміналів
void createTableAutomat::searchTerminal() {
TypeChar is;
for (int i = 0; i < fullParse.size(); i++) {
```

```
if (is.isLower(fullParse[i].first.text.c_str())) {
              fullParse[i].first. terminal = true;System::Windows::Forms::MessageBox::Show("Правило починається з терміналу 
= " + my::charToString(fullParse[i].first.text.c_str()));
              break;
      }
      for (int j = 0; j < fullParse[i].second.size(); j++) {
              if (is.isLower(fullParse[i].second[j].text.c_str())) {
                      fullParse[i].second[j].terminal = true;
              }
      }
}
}
//ініціалізація матриць
//помітка правил, що безпосередників породжують порожні рядки
void createTableAutomat::initMatrix() {
int idx;
int count;
waitLexeme.clear();
uniqueAllRules.clear();
uniqueRules.clear();
matrixImmediatePredecessors.clear();
matrixMovements.clear();
waitTerminalAlternativeRules.clear();
//заповнення векторів унікальними правилами та терміналами
//помітка правил, що породжують порожні рядки
for (int i = 0; i < fullParse.size(); i++) {
      if (fullParse[i].first.text != "e") {
              //якщо ще немає в векторі
              if (my::searchInVector(uniqueRules, fullParse[i].first.text) == -1) {
                      uniqueRules.push_back(std::make_pair(fullParse[i].first.text, false));
                      uniqueAllRules.push_back(std::make_pair(fullParse[i].first.text, 
std::make_pair(fullParse[i].first.terminal, false)));
              }
      }
      for (int j = 0; j < fullParse[i].second.size(); j++) {
              if (fullParse[i].second[j].text != "e") {
                      //якщо ще немає в векторі
                      if (my::searchInVector(uniqueAllRules, fullParse[i].second[j].text) == -1) {
                              if (!fullParse[i].second[j].terminal) {
uniqueRules.push_back(std::make_pair(fullParse[i].second[j].text, false));
                               }
                              uniqueAllRules.push_back(std::make_pair(fullParse[i].second[j].text, 
std::make_pair(fullParse[i].second[j].terminal, false)));
                      }
              }
```

```
if (j == 0 && fullParse[i].second[0].text == "e") {
                      //помітка, що правило породжує порожній рядок
                      idx = my::searchInVector(uniqueRules, fullParse[i].first.text);
                      uniqueRules[idx].second = true;
              }
      }
}
//сортування для відображення в алфавітному порядку
std::sort(uniqueRules.begin(), uniqueRules.end()); 
std::sort(uniqueAllRules.begin(), uniqueAllRules.end());
//ініціалізація матриць
for (int i = 0; i < uniqueRules.size(); i++) {
      //безпосередніх попередників
      matrixImmediatePredecessors.push_back(std::make_pair(uniqueRules[i].first, 
uniqueAllRules));
      //слідування
      matrixMovements.push_back(std::make_pair(uniqueRules[i].first, uniqueAllRules));
}
}
//пошук правил, що породжують порожні рядки через попередників
void createTableAutomat::searchEmptyRules() {
int idx;
bool success;
for (int k = 0; k < fullParse.size(); k++) {
      for (int i = 0; i < fullParse.size(); i++) {
              success = true;for (int j = 0; j < fullParse[i].second.size(); j++) {
                      //порожні правила пропускаємо
                      if (fullParse[i].second[j].text != "e") {
                              if (fullParse[i].second[j].terminal) {
                                     success = false:
                                      break;
                              }
                              //якщо правило не породжує пустий рядок
                              idx = my::searchInVector(uniqueRules, fullParse[i].second[j].text);
                              if (!uniqueRules[idx].second) {
                                     success = false:
                                     break;
                              }
                      }
              }
              if (success) {
                      //помітка, що правило породжує порожній рядок
                      idx = my::searchInVector(uniqueRules, fullParse[i].first.text);
                      uniqueRules[idx].second = true;
              }
      }
}
}
```
//матриця безпосередніх попередників void createTableAutomat::genMatrixImmediatePredecessors() { int idx, idx2, idx3;

```
//пошук безпосередніх попередників безпосередньо серед правил
for (int i = 0; i < fullParse.size(); i++) {
     for (int j = 0; j < fullParse[i].second.size(); j++) {
             //якщо непорожнє правило, перевіряємо його
             //порожні пропускаємо
             if (fullParse[i].second[j].text != "e") {
                    //пошук рядка в матриці безпосередніх попередників
                    idx = my::searchInVector(matrixImmediatePredecessors, 
fullParse[i].first.text);
                    //пошук в рядку матриці безпосередніх попередників
                    idx2 = my::searchInVector(matrixImmediatePredecessors[idx].second, 
fullParse[i].second[j].text);
                    //помітка безпосереднім попередником
                    matrixImmediatePredecessors[idx].second[idx2].second.second = true;
                    //якщо термінал, то продовжувати не можна
                    if (fullParse[i].second[j].terminal) {
                            break;
                     }
                    else {
                            //пошук серед унікальних правил
                            idx3 = mv::searchInVector(uniqueRules, fullParsefil, secondfil, text);//якщо правило не породжує порожній рядок, то продовжувати 
не можна
                            if (!uniqueRules[idx3].second) {
                                   break;
                            }
                     }
             }
      }
}
//пошук безпосередніх попередників через транзитивні звязки
for (int i = 0; i < matrixImmediatePredecessors.size(); i++) {
     visits.clear(); 
     for (int j = 0; j < matrixImmediatePredecessors[i].second.size(); j++) {
             //якщо існує перехід і це нетермінал, то копіюємо попередників в поточне 
правило
             if (matrixImmediatePredecessors[i].second[j].second.second 
&& !matrixImmediatePredecessors[i].second[j].second.first) {
                    //якщо в цьому правилі ще не були
                    if (my::searchInVector(visits, matrixImmediatePredecessors[i].second[j].first) 
== -1) {
                            //помічаємо поточне правило переглянутим
visits.push_back(std::make_pair(matrixImmediatePredecessors[i].first, true));
                            //починаємо рекурсивний перехід по рядкам
```
recursGMIP(i, j);

```
}
            }
     }
}
}
//пошук безпосередніх попередників через транзитивні звязки
void createTableAutomat::recursGMIP(int i, int j) {
int idx;
//пошук рядка в який необхідно перейти
idx = my::searchInVector(matrixImmediatePredecessors,
matrixImmediatePredecessors[i].second[j].first);
//проходимо рядок
for (int k = 0; k < matrixImmediatePredecessors[idx].second.size(); k++) {
     //якщо є перехід
     if (matrixImmediatePredecessors[idx].second[k].second.second) {
            //помічаємо основне правило, що є перехід
            matrixImmediatePredecessors[i].second[k].second.second = true;
            //якщо це нетермінал, то переходимо в рядок правила
            if (!matrixImmediatePredecessors[idx].second[k].second.first) {
                    //якщо в цьому правилі ще не були
                    if (my::searchInVector(visits, 
matrixImmediatePredecessors[idx].second[k].first) == -1) {
                           //помічаємо поточне правило переглянутим
visits.push_back(std::make_pair(matrixImmediatePredecessors[idx].second[k].first, true));
                           //починаємо рекурсивний перехід по рядкам
                           recursGMIP(idx, k);
                    }
             }
     }
}
}
//генерація міток в матриці слідувань
void createTableAutomat::genMatrixMovements() {
std::string tmp;
int idx, idx2, idx3;
//прохід по правилам
for (int k = 0; k < matrixMovements.size(); k++) {
     visits.clear();
     visits2.clear();
     visits2.push_back(std::make_pair(matrixMovements[k].first, true));
     //пошук місць з якого можна відслідковувати, що слідує далі
     searchMovement(matrixMovements[k].first, k);
}
}
```

```
//пошук місць з якого можна відслідковувати, що слідує далі
void createTableAutomat::searchMovement(std::string tmp, int k) {
```

```
//прохід по правилам
for (int i = 0; i < fullParse.size(); i++) {
      for (int j = 0; j < fullParse[i].second.size(); j++) {
              //якщо підходяще правило
              if (fullParse<sup>[j]</sup>.second<sup>[j]</sup>.text == tmp) {
                      //якщо нетермінал останній в правилі, то перевіряємо, що слідує за цим 
правилом
                      if (j == fullParse[i].second.size() - 1) {
                              //якщо ще не відвідували
                              if (my::searchInVector(visits2, fullParse[i].first.text) == -1) {
                                      //помітка про відвідування
                                      visits2.push_back(std::make_pair(fullParse[i].first.text, 
true));
                                      //пошук місць з якого можна відслідковувати, що слідує 
далі
                                      searchMovement(fullParse[i].first.text, k);
                              }
                      }
                      else {
                              //перевірка, що може слідувати далі з данної позиції
                              nextMovement(i, j, k);
                      }
              }
              //йдемо далі, можлива ситуація B ::= A f g A j jk}
}
}
//перевірка, що може слідувати далі
void createTableAutomat::nextMovement(int i, int j, int k) {
int idx, idx2, idx3;
//помітка, що наступного нетерміналу ще не було знайдено
idx2 = -1:
//проходимо рядок далі
for (int p = j + 1; p < fullParse[i]. second.size(); p++) {
      //пропускаємо порожній нетермінал
      if (fullParse[i].second[p].text != "e") {
              //помічаємо його в матриці слідування
              idx = my::searchInVector(matrixMovements[k].second, fullParse[i].second[p].text);matrixMovements[k].second[idx].second.second = true;//якщо термінал далі йти не можемо
              if (fullParse[i].second[p].terminal) {
                      break;
              }
              else {
                      //якщо ще не відвідували
                      if (my::searchInVector(visits, fullParse[i].second[p].text) == -1) {
                              visits.push_back(std::make_pair(fullParse[i].second[p].text, true));
                              //дивимось з чого може починатись правило
                              searchAlternativeMovement(fullParse[i].second[p].text, k);
                      }
```
//якщо правило не породжує порожній рядок, то слідувати далі не можна  $idx = my::searchInVector(uniqueRules, fullParse[i].second[p].text);$ if (uniqueRules[idx].second) { //зберігаємо індекс останнього нетермінала //якщо після нього будуть "е" ми всеодно зможемо в нього перейти  $idx2 = p;$ }else{ break; } //якщо нетермінал останній в правилі, то перевіряємо, що слідує за цим правилом if ( $p = fullParse[i].second.size() - 1$ ) { //якщо ще не відвідували if (my::searchInVector(visits2, fullParse[i].first.text) == -1) { //помітка про відвідування visits2.push\_back(std::make\_pair(fullParse[i].first.text, true)); //пошук місць з якого можна відслідковувати, що слідує далі searchMovement(fullParse[i].first.text, k); } } } } else { //якщо нетермінал останній в правилі, то перевіряємо, що слідує за цим правилом if ( $p == fullParse[i].second.size() - 1$ ) { //якщо попереду був нетермінал, а після нього тільки порожні правила if  $(\text{idx2} != -1)$  { //якщо нетермінал останній в правилі, то перевіряємо, що слідує за цим правилом //якщо ще не відвідували if (my::searchInVector(visits2, fullParse[i].first.text) == -1) { //помітка про відвідування visits2.push\_back(std::make\_pair(fullParse[i].first.text, true)); //пошук місць з якого можна відслідковувати, що слідує далі searchMovement(fullParse[i].first.text, k); } } } } } } //перевіряємо, що слідує за цим правилом в альтернативних гілках

void createTableAutomat::searchAlternativeMovement(std::string tmp, int k) { int idx;

```
//прохід по правилам
for (int i = 0; i < fullParse.size(); i++) {
      //якщо підходяще правило
      if (fullParse[i].first.text == tmp) {
              //перевірка, що може слідувати далі
              nextMovement(i, -1, k);
      }
}
}
//повертає термінали з матриці
void createTableAutomat::getTerminal(std::vector< std::pair< std::string, std::vector<
std::pair<std::string, std::pair<bool, bool>> > > > &vec, std::vector<std::string> *&tmp, std::string 
txt) {
for (int i = 0; i < vec.size(); i++) {
      if (vec[i].first == txt) {
              for (int j = 0; j < vec[i].second.size(); j++) {
                      //якщо термінал і є перехід
                      if (vec[i].second[j].second.first && vec[i].second[j].second.second) {
                              tmp->push_back(vec[i].second[j].first);
                      }
              }
              break;
      }
}
}
//генерація очікуваних лексем для правил
void createTableAutomat::genWaitLexeme() {
std::vector<std::string>* tmp = new std::vector<std::string>; 
waitLexeme.clear();
for (int i = 0; i < uniqueRules.size(); i++) {
      tmp->clear();
      //якщо породжує порожній рядок, то термінали беруться також з матриці слідування
      if (uniqueRules[i].second) {
              getTerminal(matrixImmediatePredecessors, tmp, uniqueRules[i].first);
              getTerminal(matrixMovements, tmp, uniqueRules[i].first);
      }
      else {
              getTerminal(matrixImmediatePredecessors, tmp, uniqueRules[i].first);
      }
      waitLexeme.push_back(std::make_pair(uniqueRules[i].first, *tmp));
}
}
//перевірка перетину терміналів для альтернативних гілок
void createTableAutomat::checkCrossAlternativeRule() {
std::string rule;
std::vector<std::string> tmp;
badAlternativeRules.clear();
```
for (int i = 0; i < waitTerminalAlternativeRules.size(); i++) { for (int  $j = i + 1$ ;  $j <$  waitTerminalAlternativeRules.size();  $j++)$  { //якщо це не те саме правило if  $(i != j)$  { //якщо це гілка того ж правила if (waitTerminalAlternativeRules[i].first == waitTerminalAlternativeRules[j].first) { tmp.clear(); //пошук терміналів, що перетинаються for (int  $k = 0; k < 1$ waitTerminalAlternativeRules[i].second.second.size(); k++) { for (int  $p = 0; p < 1$ waitTerminalAlternativeRules[j].second.second.size(); p++) { if (waitTerminalAlternativeRules[i].second.second[k] == waitTerminalAlternativeRules[j].second.second[p]) { tmp.push\_back(waitTerminalAlternativeRules[i].second.second[k]); } } } if (tmp.size()  $> 0$ ) { rule = "DS(" + waitTerminalAlternativeRules[i].first + ", " + waitTerminalAlternativeRules[i].second.first + ") ∩ DS(" + waitTerminalAlternativeRules[j].first + ", " + waitTerminalAlternativeRules[j].second.first + ")"; if (my::searchInVector(badAlternativeRules, rule) == -1) { badAlternativeRules.push\_back(std::make\_pair(rule, tmp)); } } } } } } } //перевірка перетину терміналів для альтернативних гілок void createTableAutomat::genWaitTerminalAlternativeRules() { int idx; std::string tmp; std::vector<std::string> \*tmp2 = new std::vector<std::string>; for (int i = 0; i < fullParse.size(); i++) { //якщо існують альтернативні гілки if (my::searchInVector(alternativeRules, fullParse[i].first.text) != -1) {  $tmp = "":$ tmp2->clear(); for (int j = 0; j < fullParse[i].second.size(); j++) {  $tmp \leftarrow fullParse[i].second[i].text + " ";$ } if (fullParse[i].second[0].text == "e") { getTerminal(matrixMovements, tmp2, fullParse[i].first.text); }

```
else if(fullParse[i].second[0].terminal){
                      tmp2->push_back(fullParse[i].second[0].text);
              }
              else {
                      idx = my::searchInVector(waitLexeme, fullParse[i].second[0].text);
                      *tmp2 = waitLexeme[idx].second;
              }
              //запис терміналів для альтернативної гілки
              waitTerminalAlternativeRules.push_back(std::make_pair(fullParse[i].first.text, 
std::make_pair(tmp, *tmp2)));
      }
}
}
//видалення дублікатів з списку очікуваних лексем
void createTableAutomat::deleteDulicatsWaitLexeme() {
std::vector<std::string>::iterator it;
std::string searchRule;
//прохід по унікальним значенням
for (int i = 0; i < waitLexeme.size(); i++) {
      //видалення повторень
      for (it = waitLexeme[i].second.begin(); it != waitLexeme[i].second.end(); it ++) {
              searchRule = *it;
              waitLexeme[i].second.erase(
                     remove if(
                              it + 1, waitLexeme[i].second.end(),
                              [searchRule](const std::string& it) {
                                     auto value = it;
                                     return value == searchRule;
                              }
                      ), waitLexeme[i].second.end()
              );
      }
}
}
//генерація чистого автомату
void createTableAutomat::genClearAutomat() {
states.clear();
if (countRules > 0) {
      for (int i = 0; i <= countRules; i++) {
              states.push_back(stateAutomat(i));
      }
}
}
//встановлення наступного переходу, прийняття терміналів, додання в стек
void createTableAutomat::genNextAcceptToStack() {
int n, idx, tmp;
```

```
for (int i = 0; i < fullParse.size(); i++) {
      //номер початку правила
```
 $n = fullParse[i].first.n;$ 

```
//для початку правила наступний переход є перша лексема
states[n].next = fullParse[i].second[0].n;
if (fullParse[i].second[0].text == "e") {
}else if(fullParse[i].second[0].terminal) {
       //якщо термінал, то цей термінал і очікуємо
       //привязка очікуваних терміналів
       states[n].wait.push_back(fullParse[i].second[0].text);
}
else {
       idx = my::searchInVector(uniqueRules, fullParse[i].second[0].text);
       //якщо не породжує порожній рядок
       if (!uniqueRules[idx].second) {
               idx = my::searchInVector(waitLexeme, fullParse[i].second[0].text);
               //привязка очікуваних терміналів
                states[n].wait = waitLexeme[idx].second;}
}
for (int j = 0; j < fullParse[i].second.size(); j++) {
       n = fullParse[i].second[j].n;if (fullParse[i].second[0].text == "e") {
        }
       else if (fullParse[i].second[j].terminal) {
                //якщо термінал, то цей термінал і очікуємо
                //привязка очікуваних терміналів
                states[n].wait.push_back(fullParse[i].second[j].text);
        }
       else {
                idx = my::searchInVector(uniqueRules, fullParse[i].second[i].text);//якщо не породжує порожній рядок
                if (!uniqueRules[idx].second) {
                        idx = my::searchInVector(waitLexeme, fullParse[i].second[j].text);
                        //привязка очікуваних терміналів
                        states[n].wait = waitLexeme[idx].second;}
        }
       if (fullParse[i].second[j].terminal) {
                //якщо термінал і останній 
                if (j == fullParse[i].second.size() - 1) {
                        states[n].next = -1;
                }
               else {
                        //просто термінал, переходимо до наступного
                        states[n].next = fullParse[i].second[j + 1].n;
                }
```

```
if (fullParse[i].second[j].text != "e") {
                              //прийняти
                              states[n].accept = true;
                      }
              }
              else {
                      tmp = my::searchInVector(fullParse, fullParse[i].second[j].text);
                      if (tmp == -1) {
                              System::Windows::Forms::MessageBox::Show("Для правила не 
існує терміналів !! !! !! !! " + my::charToString(fullParse[i].second[j].text.c_str()));
                              countRules = 0;
                              fullParse.clear();
                              waitLexeme.clear();
                              return;
                      }
                      //пошук номера правила до якого потрібно виконати переход
                      states[n].next = fullParse[tmp].first.n;if (j == fullParse[i].second.size() - 1) {
                      }
                      else {
                              //кладемо в стек наступний переход
                              states[n].toSteck = fullParse[i].second[j + 1].n;
                      }
              }
      }
}
}
//пошук правил, де помилка допустима
void createTableAutomat::genError() {
int countsRepeats;
int countsPassedRepeats;
std::string lastText = " ";
//прохід по всім правилам
for (int i = 0; i < fullParse.size(); i++) {
      if (lastText != fullParse[i].first.text) {
              lastText = fullParse[i].first.text;
              countsRepeats = 0;
              //кількість повторень
              for (int j = 0; j < fullParse.size(); j++) {
                      if (fullParse[i].first.text == fullParse[j].first.text) {
                              countsRepeats++;
                      }
              }
              //помічаємо де помилка допустима
              if (countsRepeats > 1) {
                      countsPassedRepeats = 0;
```

```
for (int j = 0; j < fullParse.size(); j++) {
                              //по вертикалі
                              if ( \text{fullParse}[i].first.text == fullParse\text{[i]}.first.text) &&
(countsPassedRepeats < countsRepeats-1) ) {
                                      countsPassedRepeats++;
                                      if (fullParse[j].second[0].text != "e") {
                                              //допустима помилка
                                              states[fullParse[j].first.n].error = true;
                                              states[fullParse[j].second[0].n].error = true;
                                      }
                              }
                      }
              }
      }
}
}
//парсинг таблиці замін
void createTableAutomat::parseTableReplace(){
std::vector<std::string> tmp;
replaceTable.clear();
//отримання рядків
std::vector<std::string> lines = my::explode(text, "\n", 0, strlen(text));
for (int i = 0; i < lines.size(); i++) {
      if (lines[i] ! = ") {
              //отримання пар із рядків ::=
              tmp = my::explode(lines[i].c_str(), " ::= ", 0, strlen(lines[i].c_str());if (tmp.size() == 2) {
                      replaceTable.push_back(std::make_pair(tmp[0], tmp[1]));
              }
      }
}
}
LexicalAnalysis.cpp
#define_CRT_SECURE_NO_WARNINGS
#include "LexicalAnalysis.h"
#include "MyMethods.h"
#include "Result.h"
#include <iostream>
LexicalAnalysis::LexicalAnalysis() {
//довжина рядка
len = 0:
//рядок з текстом програми
txt = nullptr;}
```

```
LexicalAnalysis::LexicalAnalysis(unsigned char* s, int l) {
txt = s;
len = 1:
}
//ініціалізація даних
void LexicalAnalysis::setData(unsigned char* s, int l) {
txt = s;
len = 1;
}
//вказівник на дані
unsigned char* LexicalAnalysis::getData() {
return txt;
}
//повертає список знайдених лексем
std::map<int, ResultLexeme> LexicalAnalysis::getListLexems() {
return listLexems;
}
//повертає список ідентифікаторів
std::map<int, Identifier> LexicalAnalysis::getListIdentifier() {
return listIdentifier;
}
int LexicalAnalysis::getCurrentRow() {
return currentRow;
}
//кінець вдало розпізнаної лексеми
int LexicalAnalysis::getIndexError() {
return indexError;
}
int LexicalAnalysis::getIndexSymbolRowError() {
return indexSymbolRowError;
}
//повний аналіз тексту програми
bool LexicalAnalysis::fullAnalysis() {
int iIdent = 1, i = 1, index = 0;
int lastEndl = 0:
int nFunc = 0;
bool res = true, work = true;
currentRow = 1;
currentScopeView = 1;
indexError = 0;
indexSymbolRowError = 0;listIdentifier.clear();
listLexems.clear();
while (work) {
      if (index \langle len) {
```

```
//пошук лексеми
             ResultLexeme lex = searchOneLexeme(index);
             if (lex.result) {
                     lexrow = currentRow:
                     lex.scopeView = currentScopeView;
                     index = lex.end + 1;if (lex.nClass != SPACES && lex.nClass != COMMENT) {
                             lex.n = i;
                             if (lex.nClass == IDENTIFIER) {
                                     //для збереження початкових даних
                                     unsigned char* tmp = my::copySubString(txt, lex.start,
lex.end);
                                     int n = strlen((char<sup>*</sup>)tmp);my::toLarge(tmp, 0, n);
                                     listIdentifier[iIdent] = Identifier(iIdent, lex.n);
                                     iIdent++;
                             }
                             listLexems[i++] = lex;//щоб уникнути хибного розпізнавання `jj ; kk`
                             if (lex.nClass == SEPARATOR) {
                                     //збільшення області видимості
                                     currentScopeView += countSymbol(lex.start, lex.end, 
lastEndl, ';');
                             }
                     }
                     //збільшення кількості рядків
                     currentRow += countSymbol(lex.start, lex.end, lastEndI, 10);}
             else {
                     indexError = lex.end + 1;indexSymbolRowError = lex.end - lastEndI + 1;//error
                     res = false:
                     work = false;
              }
      }
      else {
             work = false;
      }
}
return res;
}
//кількість пробілів на проміжку
```

```
int LexicalAnalysis::countSymbol(int start, int endl, int &lastEndl, unsigned char symbol) {
int count = 0;
for (; start \le endl; start++) {
     if (txt[start] == symbol) {
             lastEnd1 = start;count++;
      }
}
return count;
}
//пошук однієї лексеми
ResultLexeme LexicalAnalysis::searchOneLexeme(int idx) {
//поточний індекс
int index = idx:
bool tmpRes = false;ResultLexeme res;
const int countKeyWord = 61;
static unsigned char keywords[countKeyWord][10] = {
     "INT", "FLOAT", "DOUBLE", "INTEGER", "NUMERIC", "VARCHAR",
     "BOOL", "ALL", "DISTINCT", "AND", "OR", "AS", "ASC", "DESC",
      "BETWEEN", "ORDER", "BY", "EXISTS", "FROM", "GROUP",
     "HAVING", "IN", "INTO", "LIKE", "NOT", "NULL", "TABLE",
     "UNION", "VALUE", "VALUES", "WHERE", "LIMIT", "DEFAULT",
     "CHARSET", "COMMENT", "CHARACTER", "UNSIGNED", "TEMP", "TEMPORARY",
      "IF", "COLLATE", "SELECT", "DELETE", "INSERT", "UPDATE", "DROP",
      "SET", "CREATE", "TRUE", "FALSE", "PRIMARY", "KEY",
     "CHAR", "UINT64", "INT64", "ELSE", "FOR", "RETURN", "CONSOLE", "FUNC", 
"STRUCT"
};
int i = 0:
Func<sup>*</sup> list = new Func[11];
list[i++] = & LexicalAnalysis::isSpaces;list[i++] = & LexicalAnalysis::isSignOperation;list[i+] = & LexicalAnalysis::isDouble;list[i++] = & LexicalAnalysis::isString;list[i++] = & LexicalAnalysis::isTwoIdentifierField;list[i++] = & LexicalAnalysis::isSimpleTwoIdentifier;list[i++] = & LexicalAnalysis::isSimpleOneIdentifier;list[i++] = & LexicalAnalysis::isOneIdentifierField;list[i++] = & LexicalAnalysis::isSeparator;list[i++] = & LexicalAnalysis::isComment;for (int it = 0; it < i; it ++) {
     res = (this->*list[it])(index);if (res.result) {
             tmpRes = true;break;
      }
}
```

```
if (tmpRes) {
      if (res.nClass == IDENTIFIER) {
             //isKeyword
             //для збереження початкових даних
             unsigned char* tmp = my::copySubString(txt, res.start, res.end);
             int n = strlen((char<sup>*</sup>)tmp);my::toLarge(tmp, 0, n);
             //System::Windows::Forms::MessageBox::Show(n.ToString());
             //пошук серед ключових слів
             for (int it = 0; it < countKeyWord; it ++) {
                     Result key = my::isSubString(tmp, 0, n, keywords[it],
strlen((char*)keywords[it]));
                     if (key.result) {
                             res.system = true;res.numInClass = it + 1;
                             break;
                      }
              }
             //якщо ключове слово
             if (res.system) {
                     //пошук false true
                     for (int it = 48; it < 50; it ++) {
                             Result key = my::isSubString(tmp, 0, n, keywords[it], 
strlen((char*)keywords[it]));
                             if (key.result) {
                                     res.nClass = LITERAL;res.numInClass = 1;
                                     break;
                             }
                     }
                     //якщо не літерал, то просто ключове слово
                     if (res.nClass != LITERAL) {
                             res.nClass = KEYWORD;
                      }
              }
      }
      return res;
}
else {
      return ResultLexeme(false);
}
}
//проміжок з пробілів
ResultLexeme LexicalAnalysis::isSpaces(int idx) {
//поточний індекс
int index = idx;
for (; index < len; index + +) {
      if (!(typeChar.isControl(txt[index]) || typeChar.isSpace(txt[index]))) {
             break;
      }
```

```
}
if (index > idx) {
      return ResultLexeme(true, idx, index - 1, nullptr, SPACES, 1);
}
else {
      return ResultLexeme(false);
}
}
//цілочисельний тип
ResultLexeme LexicalAnalysis::isUnsignedInt(int idx) {
//поточний індекс
int index = idx;
//кількість знайдених цифр
int count = 0;
for (; index < len; index + +) {
      if (typeChar.isNumeric(txt[index])) {
              count++;
      }
      else {
              break;
      }
}
//якщо цифри знайдено
if (count > 0) {
      unsigned char* tmpLex = my::copySubString(txt, idx, index - 1);
      return ResultLexeme(true, idx, index - 1, tmpLex, LITERAL, 2);
}
else {
      return ResultLexeme(false);
}
}
//цілочисельний тип
ResultLexeme LexicalAnalysis::isInt(int idx) {
//поточний індекс
int index = idx;
//якщо \epsilon знак + -
if (typeChar.isSign(txt[index])) {
      //переходимо до наступного символу
      index++;
}
//кількість знайдених цифр
int count = 0:
for (; index < len; index + +) {
      if (typeChar.isNumeric(txt[index])) {
              count++;
      }
      else {
```

```
break;
      }
}
//якщо цифри знайдено
if (count > 0) {
      unsigned char* tmpLex = my::copySubString(txt, idx, index - 1);
      return ResultLexeme(true, idx, index - 1, tmpLex, LITERAL, 2);
}
else {
      return ResultLexeme(false);
}
}
//дійсний тип
ResultLexeme LexicalAnalysis::isExactNumericLiteral(int idx) {
//поточний індекс
int index = idx;
//якщо є .
if (typeChar.isDot(txt[index])) {
      index++;
      ResultLexeme res = isUnsignedInt(index);
      if (res.result) {
              unsigned char* tmpLex = my::copySubString(txt, idx, res.end);return ResultLexeme(true, idx, res.end, tmpLex, LITERAL, 3);
      }
      else {
              return res;
      }
}
else {
      ResultLexeme res = isUnsignedInt/index);if (res.result) {
              if (typeChar.isDot(txt[res.end + 1])) {
                      index = res.end + 2;ResultLexeme res2 = isUnsignedInt/index);if (res2.result) {
                              unsigned char* tmpLex = my::copySubString(txt, idx, res2.end);
                              return ResultLexeme(true, idx, res2.end, tmpLex, LITERAL, 3);
                      }
                      else {
                              unsigned char* tmpLex = my::copySubString(txt, idx, res.end + 1);
                              return ResultLexeme(true, idx, res.end + 1, tmpLex, LITERAL, 3);
                      }
              }
              else {
                      return res;
              }
      }
      else {
```

```
return res;
      }
}
}
//дійсний тип
ResultLexeme LexicalAnalysis::isDouble(int idx) {
//поточний індекс
int index = idx;
//якщо \epsilon знак + -
if (typeChar.isSign(txt[index])) {
      //переходимо до наступного символу
      index++;
}
ResultLexeme res = isExactNumericLiteral(index);
if (res.result) {
      //якщо є .
      if ((txt[res.end + 1] = (unsigned char)'e') \| (txt[res.end + 1] = (unsigned char)'E')) {
              //переходимо до наступного символу
              index = res.end + 2;
              ResultLexeme res2 = isInt/index);if (res2.result) {
                     unsigned char* tmpLex = my::copySubString(txt, idx, res2.end);
                     return ResultLexeme(true, idx, res2.end, tmpLex, LITERAL, res.numInClass);
              }
              else {
                     return ResultLexeme(false);
              }
      }
      else {
              unsigned char* tmpLex = my::copySubString(txt, idx, res.end);return ResultLexeme(res.result, res.start, res.end, tmpLex, res.nClass, 
res.numInClass);
      }
}
else {
      return res;
}
}
//рядковий тип
ResultLexeme LexicalAnalysis::isString(int idx) {
//поточний індекс
int index = idx;
//якщо є знак '
if (typeChar.isOneQuotes(txt[index])) {
      //переходимо до наступного символу
      index++;
```

```
bool res = false;
```

```
for (; index < len; index + +) {
              if (typeChar.isOneQuotes(txt[index])) {
                      // //
                      if (typeChar.isBackSlash(txt[index - 1])) {
                              res = false;
                      }
                      else {
                              res = true;break;
                      }
              }
      }
      if (res) {
              unsigned char* tmpLex = my::copySubString(txt, idx, index);
              return ResultLexeme(res, idx, index, tmpLex, LITERAL, 4);
      }
      else {
              return ResultLexeme(res);
      }
} //якщо є знак "
else if (typeChar.isTwoQuotes(txt[index])) {
     //переходимо до наступного символу
      index++;
      bool res = false:
      for (; index < len; index + +) {
              if (typeChar.isTwoQuotes(txt[index])) {
                      // //
                      if (typeChar.isBackSlash(txt[index - 1])) {
                              res = false;}
                      else {
                              res = true;break;
                      }
              }
      }
      if (res) {
              unsigned char* tmpLex = my::copySubString(txt, idx, index);
              return ResultLexeme(res, idx, index, tmpLex, LITERAL, 4);
      }
     else {
              return ResultLexeme(res);
      }
}
else {
      return ResultLexeme(false);
}
```
ResultLexeme LexicalAnalysis::isSimpleOneIdentifier(int idx) { //поточний індекс

}

```
int index = idx;
```

```
if (typeChar.isLargeEng(txt[index]) || typeChar.isLargeUa(txt[index]) ||
typeChar.isSmallEng(txt[index]) || typeChar.isSmallUa(txt[index]) || 
typeChar.isLowerSpace(txt[index])) {
     //переходимо до наступного символу
     index++;
     //кількість знайдених
     int count = 1;
     for (; index < len; index + +) {
             if (!( typeChar.isLargeEng(txt[index]) || typeChar.isLargeUa(txt[index]) || 
typeChar.isSmallEng(txt[index]) || typeChar.isSmallUa(txt[index]) || typeChar.isNumeric(txt[index]) 
|| typeChar.isLowerSpace(txt[index]))) {
                    break;
             }
             count++;
      }
     //якщо знайдено
     if (count > 0) {
             index -1;
             unsigned char* tmpLex = my::copySubString(txt, idx, index);
             return ResultLexeme(true, idx, index, tmpLex, IDENTIFIER, 1);
      }
     else {
             return ResultLexeme(false);
      }
}
else {
     return ResultLexeme(false);
}
}
ResultLexeme LexicalAnalysis::isOneIdentifierField(int idx) {
//поточний індекс
int index = idx;
int count = 0;
bool res = false;
if (typeChar.isApostrophe(txt[index])) {
     //переходимо до наступного символу
     index++;
     for (; index < len; index + +) {
             if (typeChar.isApostrophe(txt[index])) {
                    res = true;break;
             }
             else if (typeChar.isControl(txt[index]) || typeChar.isSpace(txt[index])) {
                     break;
             }
             count++;
      }
```
```
if (count > 0 && res) {
              unsigned char* tmpLex = my::copySubString(txt, idx, index);return ResultLexeme(true, idx, index, tmpLex, IDENTIFIER, 2);
      }
      else {
              return ResultLexeme(false);
      }
}
else {
      return ResultLexeme(false);
}
}
ResultLexeme LexicalAnalysis::isSimpleTwoIdentifier(int idx) {
ResultLexeme one = isSimpleOneIdentifier(idx);
if (one.result) {
      if (typeChar.isDot(txt[one.end + 1])) {
              ResultLexeme two = isSimpleOneIdentifier(one.end + 2);
              if (two.result) {
                      one.table = one.name;
                      one.name = my::copySubString(txt, one.end + 2, two.end);
                      one.end = two.end;
                      one.numInClass = 3;
      else {
              return ResultLexeme(false);
      }
}
else {
      return ResultLexeme(false);
}
}
ResultLexeme LexicalAnalysis::isTwoIdentifierField(int idx) {
ResultLexeme one = isOneIdentifierField(\text{idx});
if (one.result) {
      if (typeChar.isDot(txt[one.end + 1])) {
              ResultLexeme two = isOneIdentifierField(one.end + 2);
              if (two.result) {
                      one.table = one.name;
                      one.name = my::copySubString(txt, one.end + 2, two.end);
                      one.end = two.end;
                      one.numInClass = 4;
                      return one;
              }
              else {
                      return ResultLexeme(false);
              }
}
else {
      return ResultLexeme(false);
}
}
```

```
//роздільники
ResultLexeme LexicalAnalysis::isSeparator(int idx) {
// SEPARATOR: (), ; : . [ ] { }
int lenOperation;
unsigned char operation[10][3] = { "(", ")", ",", ";", ":", ".", "[", "]", "{", "}"};
for (int i = 9; i > = 0; i--) {
      lenOperation = strlen((char*)operation[i]);
      if (idx + lenOperation \le len) {
              Result res = my::isSubString(txt, idx, idx + lenOperation, operation[i], lenOperation);
              if (res.result) {
                      unsigned char* tmpLex = my::copySubString(txt, idx, res.index - 1);return ResultLexeme(true, idx, res.index - 1, tmpLex, SEPARATOR, i + 1);
              }
      }
}
return ResultLexeme(false);
}
//знаки операцій
ResultLexeme LexicalAnalysis::isSignOperation(int idx) {
// SIGN_OPERATION
// % * + - / = < > -= += /= *= %= >= <= !=
int lenOperation;
unsigned char operation[20][3] = { "%", "*", "+", "-", "/", "=", "<", ">", "-=", "+=", "/=", "*=",
"%=", ">=", "<=", "!=", "==", "||", " &&", "<<" };
for (int i = 19; i >= 0; i--) {
      lenOperation = strlen((char*)operation[i]);
      if (idx + lenOperation \le len) {
              Result res = my::isSubString(txt, idx, idx + lenOperation, operation[i], lenOperation);if (res.result) {
                      unsigned char* tmpLex = my::copySubString(txt, idx, res.index-1);
                      return ResultLexeme(true, idx, res.index - 1, tmpLex, SIGN_OPERATION, i 
+ 1:
              }
      }
}
return ResultLexeme(false);
}
//коментар
ResultLexeme LexicalAnalysis::isComment(int idx) {
//поточний індекс
int index = idx;
bool res = false;
int type = 0;
if (typeChar.isSharp(txt[index])) {
      //переходимо до наступного символу
      index++;
```
74

```
for (; index < len; index + +) {
              if (typeChar.isEndl(txt[index])) {
                      res = true;type = 1;
                      break;
              }
      }
      if (index == len) {
              index--;
              res = true;type = 1;
      }
}
else if (index + 1 < len) {
      if(typeChar.isSlash(txt[index]) && typeChar.isStar(txt[index + 1])) {
              //переходимо до наступного символу
              index += 2;for (; index < len - 1; index + +) {
                      if (typeChar.isStar(txt[index]) && typeChar.isSlash(txt[index + 1])) {
                              index++;
                              res = true;
                              type = 2;break;
                       }
              }
      }
      else if (typeChar.isMinus(txt[index]) && typeChar.isMinus(txt[index + 1])) {
              //переходимо до наступного символу
              index += 2;
              for (; index < len; index + +) {
                      if (typeChar.isEndl(txt[index])) {
                              res = true;type = 3;
                              break;
                      }
              }
              if (index == len) {
                      index--;
                      res = true;type = 3;
              }
      }
}
if (res) {
      return ResultLexeme(res, idx, index, nullptr, COMMENT, type);
}
else {
      return ResultLexeme(false);
}
}
```
Додаток Б

# **ВІДГУК КЕРІВНИКА НАЦІОНАЛЬНИЙ ТЕХНІЧНИЙ УНІВЕРСИТЕТ «ДНІПРОВСЬКА ПОЛІТЕХНІКА»**

### **Факультет інформаційних технологій Кафедра програмного забезпечення комп'ютерних систем**

### **ВІДГУК**

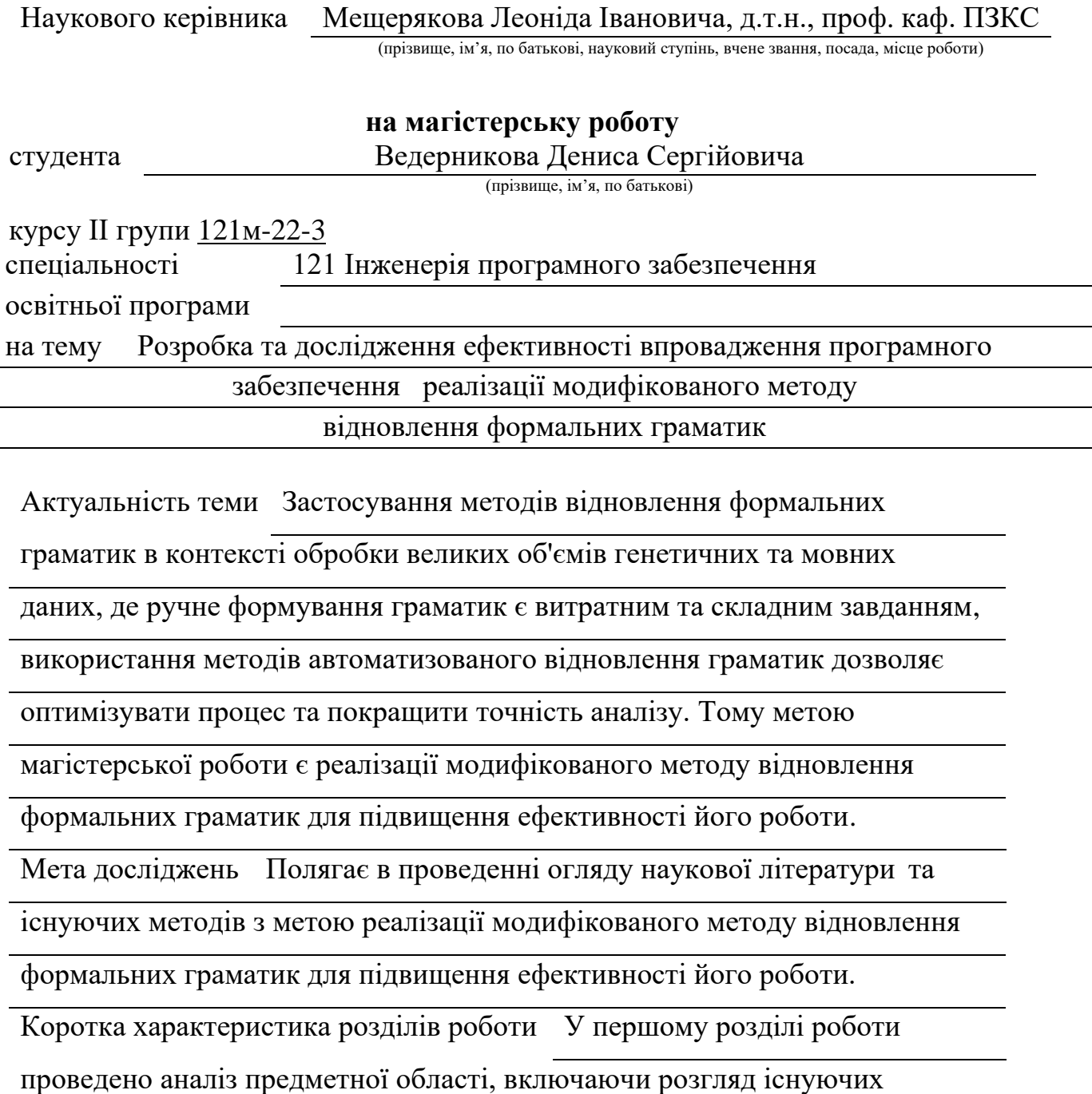

методів відновлення формальних граматик та сформульовання поставлених

завдань. Другий розділ включає вибір мови програмування, опис

алгоритму відновлення граматики та наведення прикладів застосування.

У третьому розділі надано детальний опис створеного програмного

забезпечення, проведено аналіз ефективності алгоритму та

продемонстровано взаємодію користувача з системою.

Практичне значення роботи полягає в тому, що розроблене програмне

забезпечення дозволяє вирішувати задачу автоматичного виводу граматик.

Це полегшує та прискорює задачі розробників, що працюють з великими

обсягами даних, і дозволяє забезпечити актуальні та точні граматики для

подальших аналітичних або обчислювальних завдань.

Зауваження та недоліки В роботі відсутній більш детальний приклад

роботи\_аналогічних методів відновлення формальних граматик

Висновки та оцінка Таким чином, слід зробити висновок, що

робота в цілому заслуговує оцінки «добре», а її

виконавець заслуговує на присвоєння відповідної кваліфікації.

Науковий

керівник Мещеряков Л.І., док. техн. наук, проф., проф. каф. ПЗКС (прізвище, ім'я, по батькові, посада, місце роботи)

 $\frac{u}{2023}$  p.

(підпис)

Додаток В

#### **РЕЦЕНЗІЯ**

#### **на магістерську роботу**

студента Ведерникова Дениса Сергійовича

(прізвище, ім'я, по батькові)

курсу ІІ групи 121м-22-3

кафедри програмного забезпечення комп'ютерних систем

спеціальності 121 Інженерія програмного забезпечення

Тема роботи Розробка та дослідження ефективності впровадження програмного забезпечення реалізації модифікованого методу відновлення формальних граматик.

Стисла характеристика розділів роботи В першому розділі проаналізована

предметна область, наведений аналіз існуючих методів відновлення формальних

граматик, поставлені задачі для досягнення мети кваліфікаційної роботи. У

другому розділі обрано мову програмування та алгоритм відновлення

граматики та наведено ємні приклади. У третьому розділі наведено детальний

опис розробленого програмного забезпечення, проведений аналіз ефективності

алгоритму та демонстрація взаємодії користувача з системою.

Пропозиції, внесені студентом, рівень їх наукового обґрунтування В даній кваліфікаційній роботі студентом надано декілька пропозицій щодо вирішення поставлених задач. Кожна з пропозицій була обґрунтована та підкріплена науковими даними.

Практичне значення роботи полягає в тому, що реалізація модифікованого методу у вигляді програмного забезпечення дозволить використовувати його

на практиці для автоматичного виводу та оновлення формальних граматик.

Розробка та впровадження нового методу може стати стимулом для досліджень

у галузі комп'ютерних наук та обробки природної мови.

Працездатність цієї інформаційної системи підтверджується експлуатаційними

випробуваннями. Викладена основна суть проблеми, шо вирішується в ході

виконання роботи.

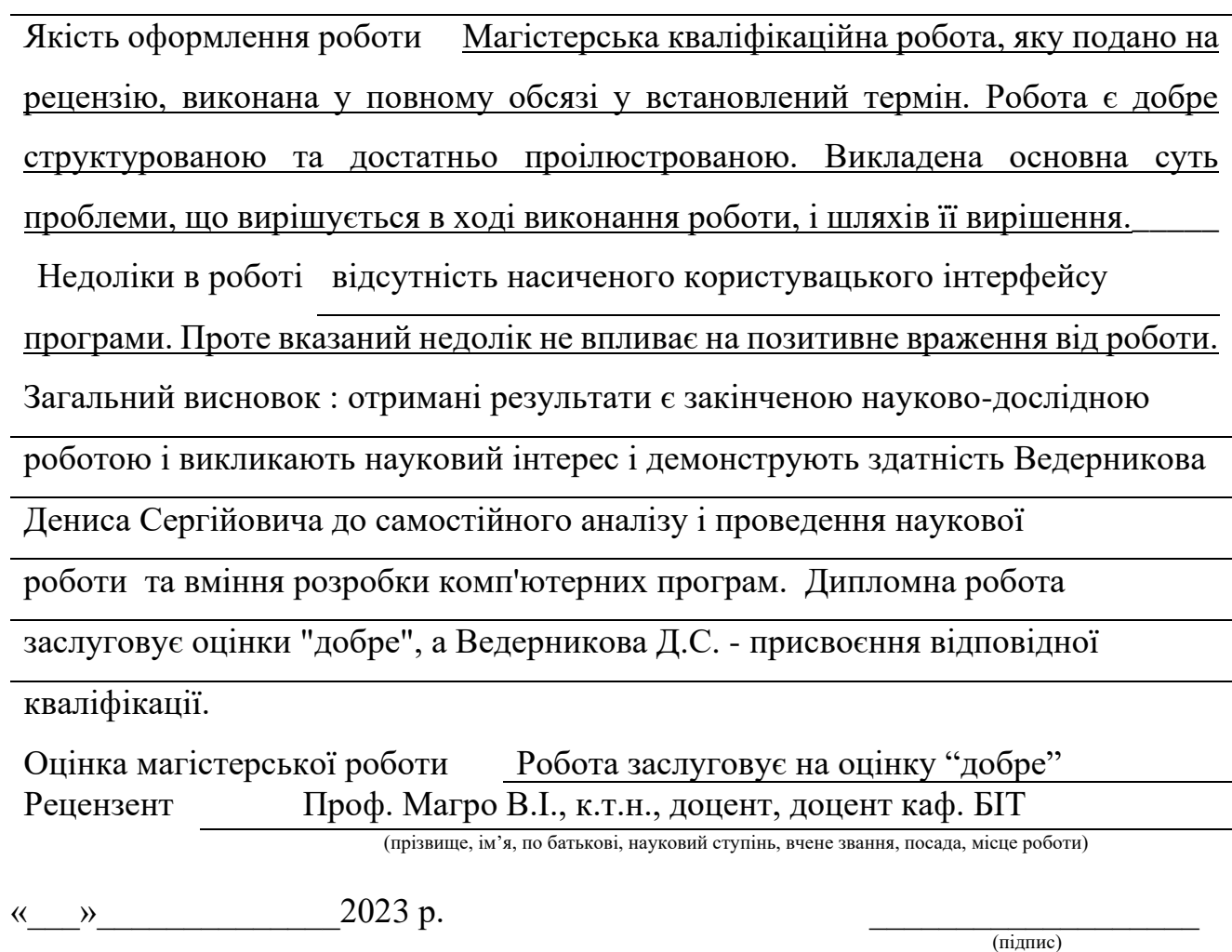

Додаток Г

## **ПЕРЕЛІК ДОКУМЕНТІВ НА ОПТИЧНОМУ НОСІЇ**

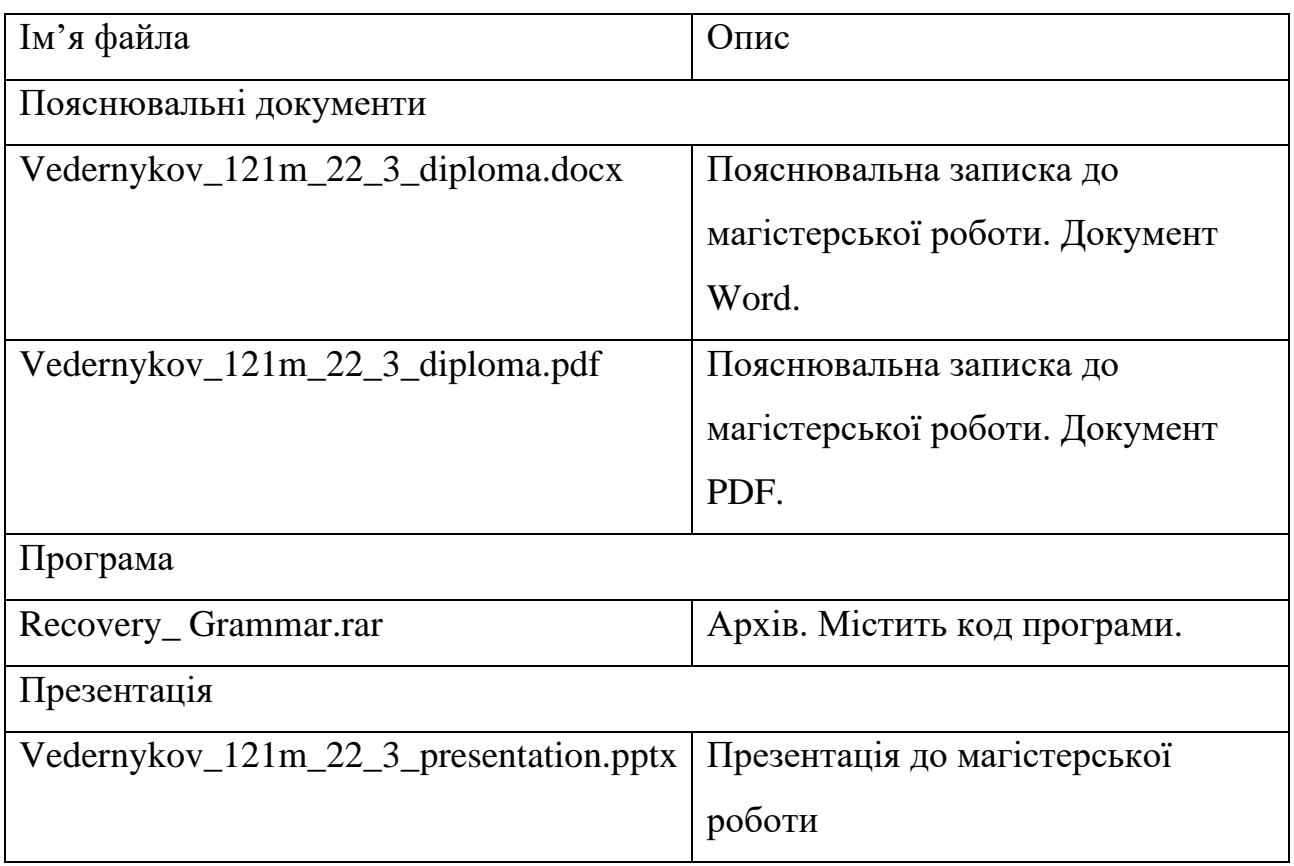